*Universidad de Sancti Spíritus*  **"***José Martí Pérez". Facultad de Contabilidad y Finanzas.* 

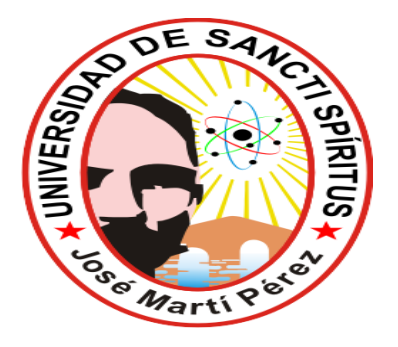

# *Trabajo de Diploma.*

*Título: "Aplicación de técnicas para evaluar los indicadores económicos en La Empresa Constructora de Obras de Arquitectura # 49 de Sancti Spíritus"*

> *Autor (a): Yohandy Rodríguez Ihanes. Tutor (a): Lic. Márlon Rama Hernández.*

> > *CURSO 2010-2011 "Año 54 de la Revolución"*

Ħ

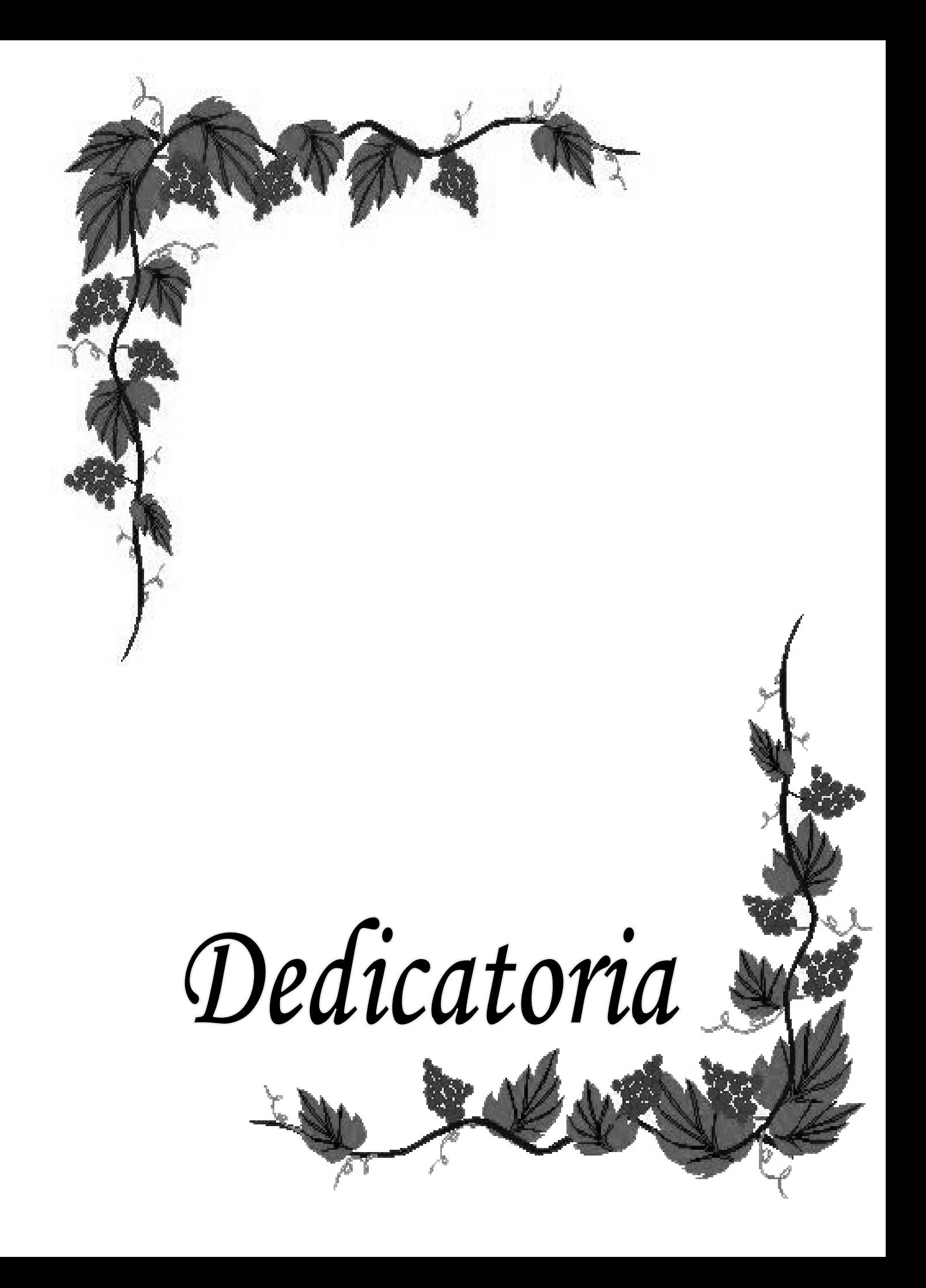

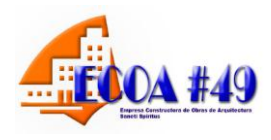

*Dedico este trabajo, resultado de muchos años de estudio a todas aquellas personas que de una forma u otra han incidido en mi formación profesional, en especial:* 

*A mis padres Mirian Ihanes y Manuel Rodríguez, y a mi esposa Yamelis González, por ayudarme en los buenos y malos momentos, guiándome a lo largo de mi vida haciéndome ver el camino correcto.*

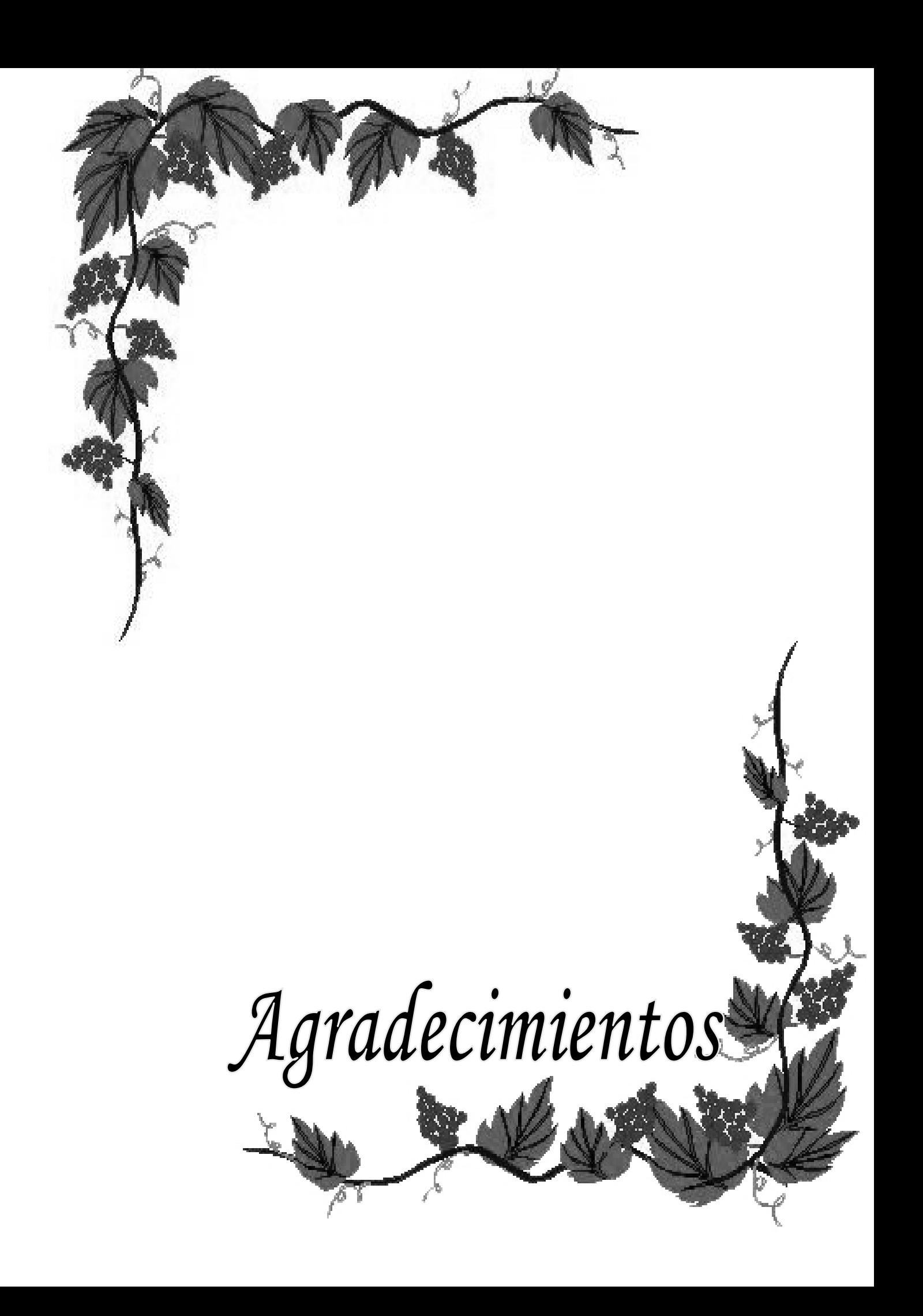

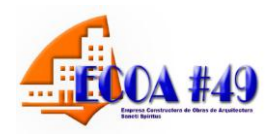

# *"El agradecimiento es la mejor virtud del ser humano".*

*Quiero agradecer esta tesis a todas aquellas personas que han hecho posible la realización exitosa de este trabajo, haciendo este sueño realidad. En especial para aquellos que me han guiado durante toda mi vida, dándome todo su amor y dedicación, los cuales han sabido conducirme por el camino correcto: a mis padres Mirian Ihanes y Manuel Rodríguez y a mi esposa Yamelis González.* 

*A nuestra Revolución Cubana, sin ella no hubiese podido realizar mi sueño.*

*A mi tutor, ya que con esmero, dedicación y confianza me orientó y guió en la realización de esta investigación.*

*Quisiera agradecer a todos mis amigos, los cuales han marcado momentos importantes de mi vida, aquellos que me han prestado su hombro para ser la muleta que muchas veces necesito para no caer, a los de siempre: a Yandrys, Yenisley, y Geisy.* 

*A todos mis familiares y vecinos que siempre estuvieron al tanto de toda mi vida estudiantil.*

*Al departamento de Contabilidad y Finanzas del CUSS por acogerme entre ellos y haberme dado esa posibilidad.*

*A todo el claustro de profesores del SUM Simón Bolívar de Yaguajay por encaminarme durante estos cinco años dándome y brindándome lo mejor de ellos.*

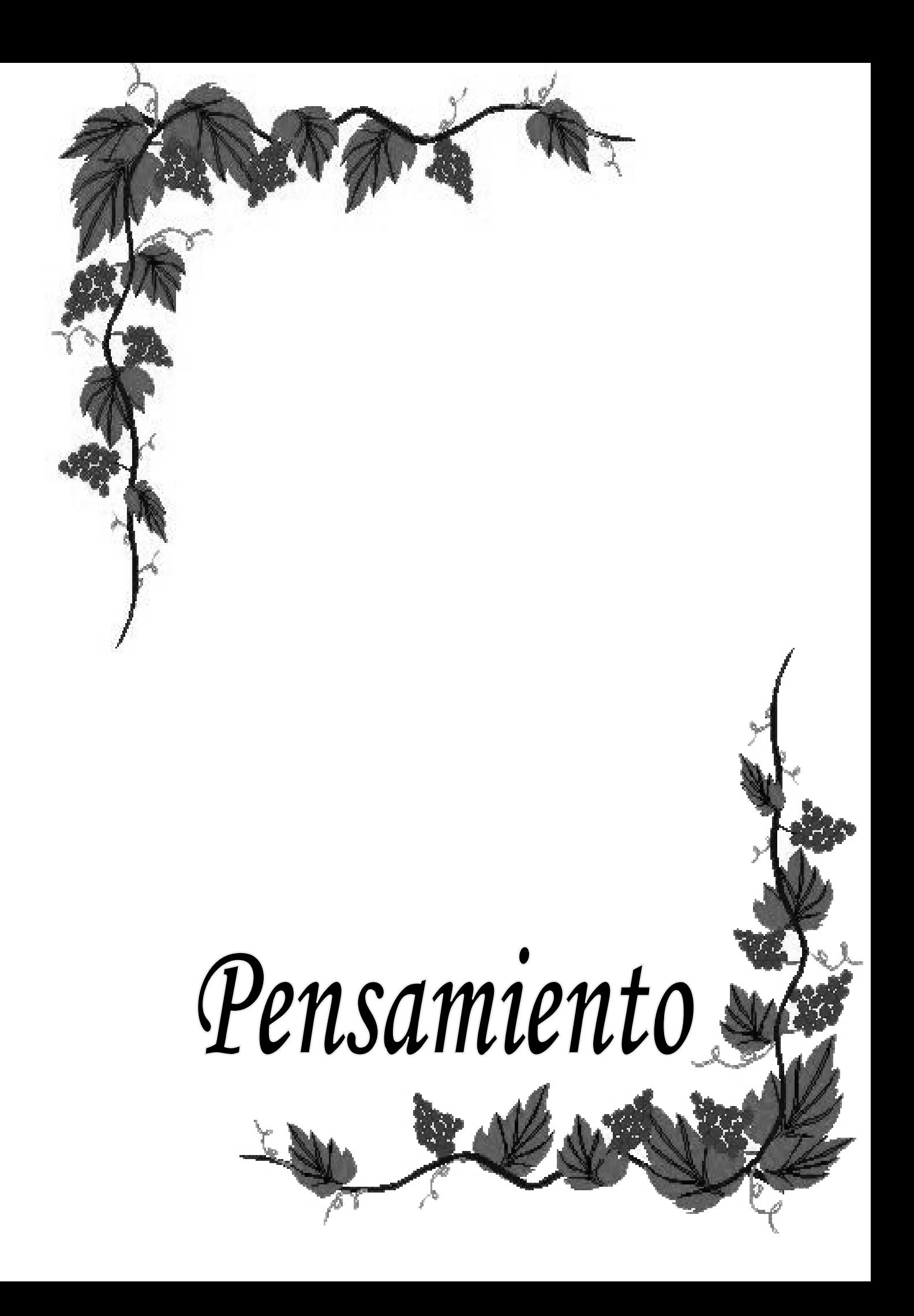

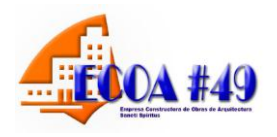

# *Pensamiento:*

*"... No se puede dirigir si no se sabe analizar, y no se puede analizar si no hay datos verídicos, y no hay datos verídicos si no hay todo un sistema de recolección de datos confiables, si no hay toda una preparación de un sistema estadístico con hombres habituados a recoger el dato y transformarlo en números. De manera que esta es una tarea esencial"*

 *Ernesto Che Guevara.*

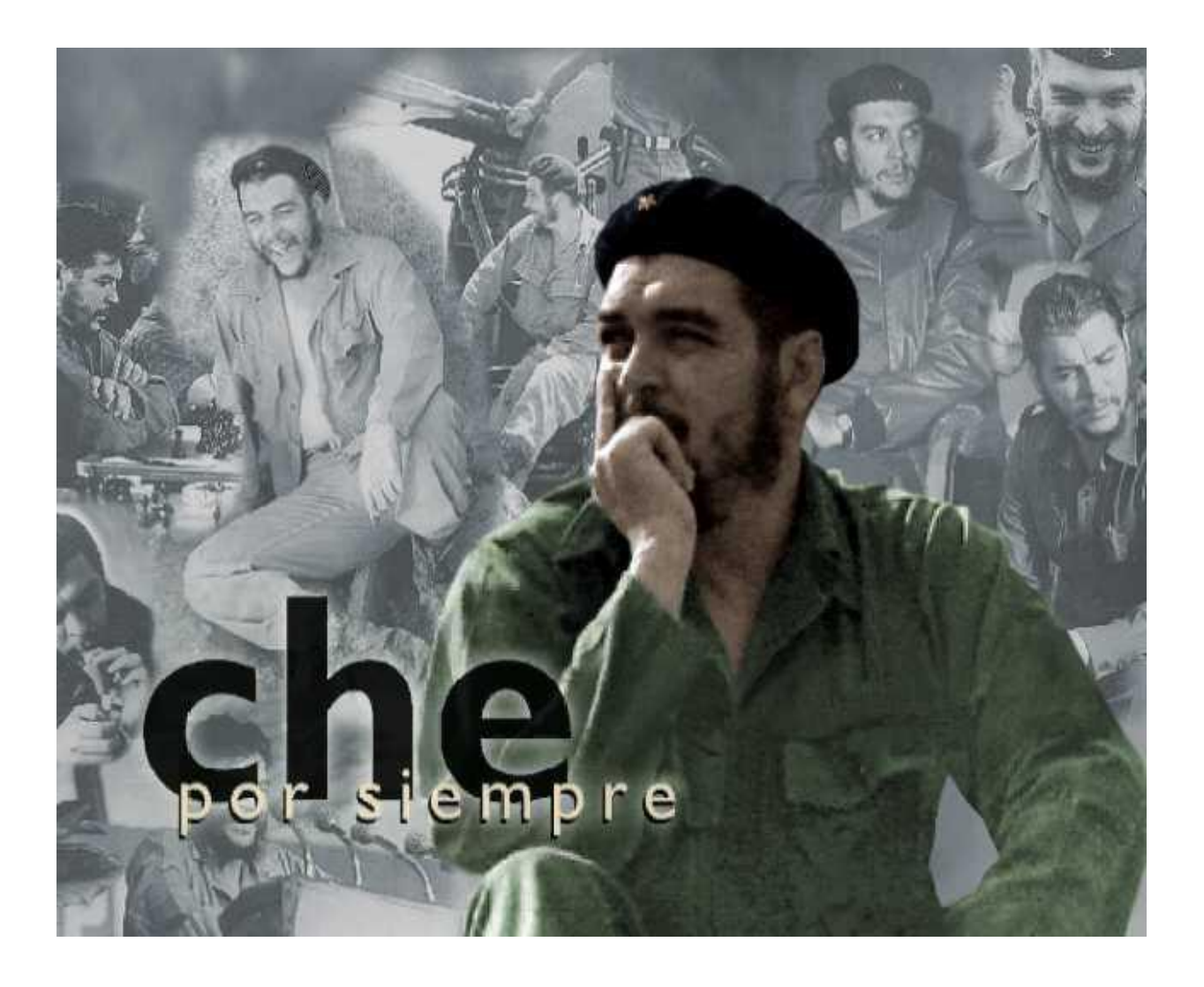

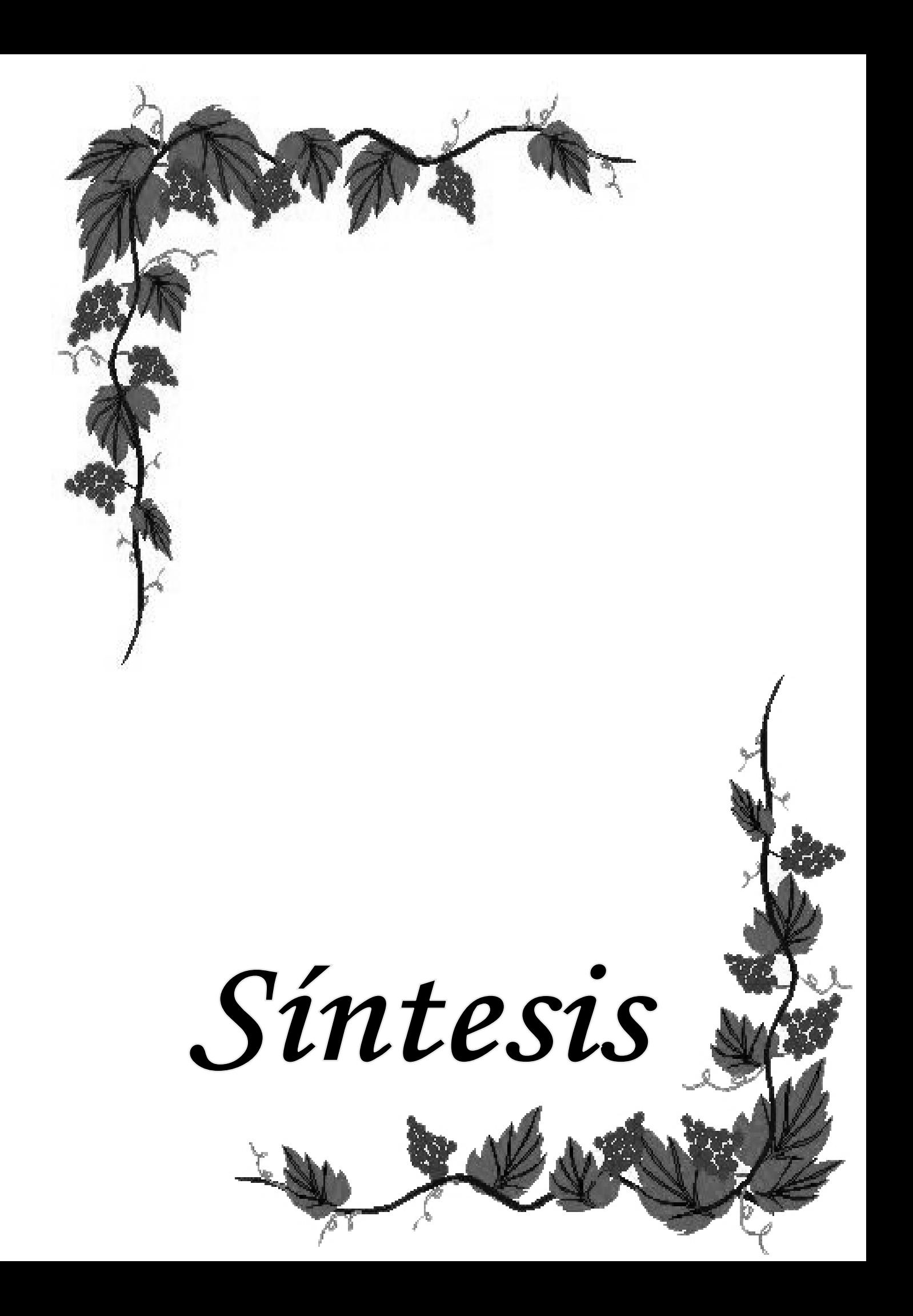

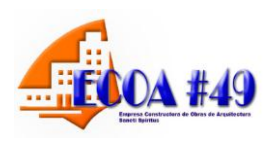

La presente investigación tiene como objetivo principal la aplicación de técnicas para diagnosticar la situación económica en La Empresa Constructora en Obras de Arquitectura #49 de Sancti Spíritus, posibilitando así, un buen control de los recursos en la entidad objeto de evaluación, con vista a incrementar la eficiencia y eficacia en el manejo de los recursos financieros.

Para su desarrollo fue necesario realizar el diagnóstico de la situación actual que presenta el análisis de los indicadores económicos, constatándose que no aplicaban técnicas para realizar este análisis.

A partir de los resultados obtenidos se proponen técnicas para evaluar los indicadores económicos, permitiendo así conocer el desempeño en un período determinado; analizar la proyección de soluciones con el propósito de lograr nuevas metas que posibiliten la toma de decisiones para lograr la gestión adecuada y conocer las desviaciones, aspecto fundamental para el crecimiento de la empresa.

Para validar la propuesta se tomaron datos reales que ofrecen estados financieros, registros, libros de la contabilidad y el presupuesto elaborado para el año 2010 y 2011. En la validación se pone de manifiesto que la unidad ha logrado eficiencia en el uso de los recursos, no obstante se debe seguir trabajando con el fin de obtener el éxito a corto y mediano plazo.

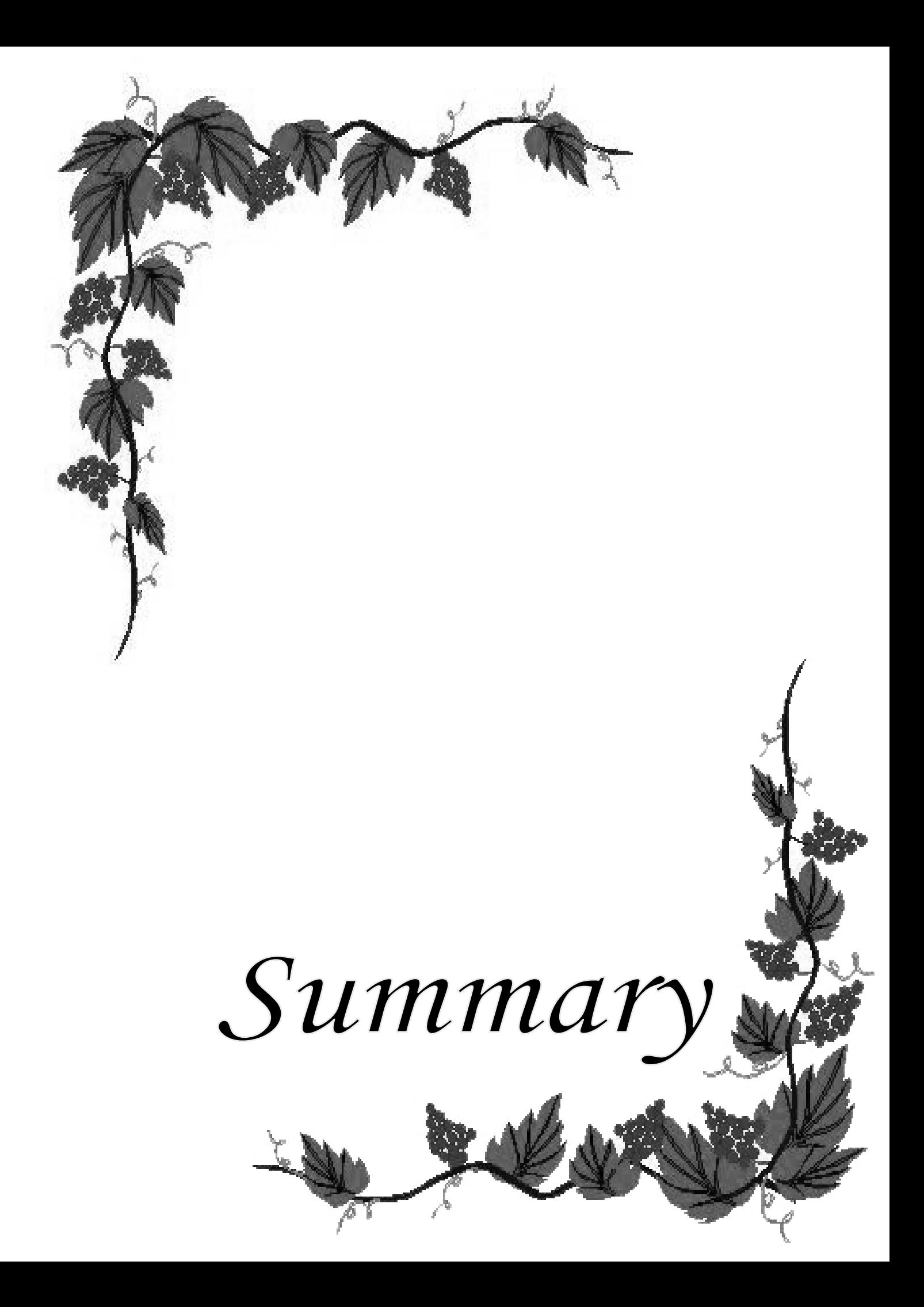

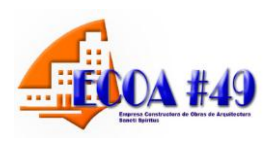

The present investigation has as main objective the application of techniques to diagnose the economic situation in The Company Manufacturer in Works of Architecture #49 of Sancti Spíritus, facilitating this way, a good control of the resources in the entity evaluation object, with view to increase the efficiency and effectiveness in the handling of the financial resources.

For their development it was necessary to carry out the diagnosis of the current situation that presents the analysis of the economic indicators, being verified that you/they didn't apply techniques to carry out this analysis.

Starting from the obtained results they intend techniques to evaluate the economic indicators, allowing this way to know the acting in a certain period; to analyze the projection of solutions with the purpose of achieving new goals that they facilitate the taking of decisions to achieve the appropriate administration and to know the deviations, fundamental aspect for the growth of the company.

To validate the proposal they took real data that offer financial states, registrations, books of the accounting and the budget elaborated for the year 2010 and 2011. In the validation he/she shows that the unit has achieved efficiency in the use of the resources, nevertheless it should be continued working with the purpose of obtaining the success to short and medium term.

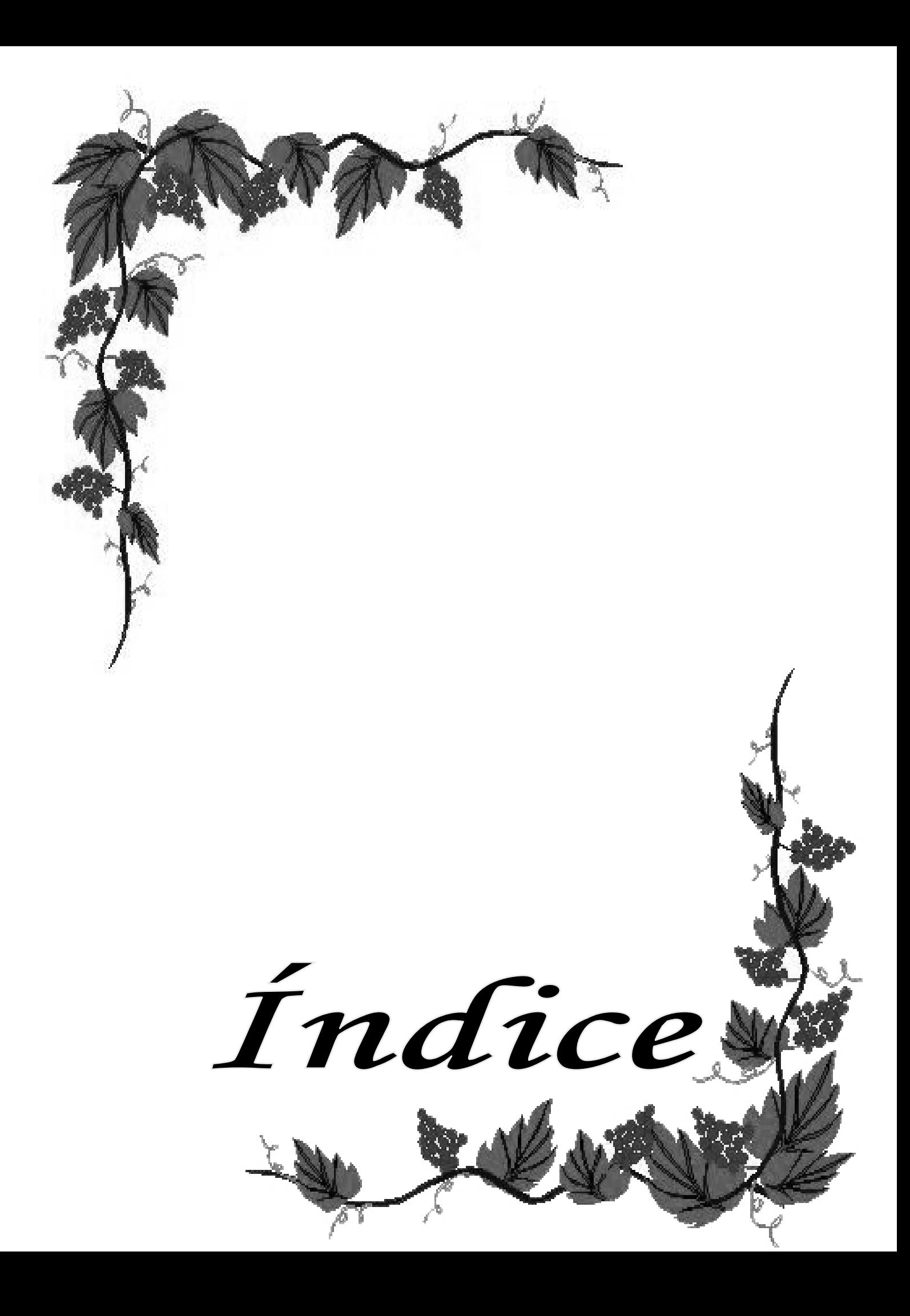

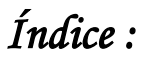

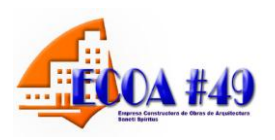

## **Síntesis. Introducción. / 1**

## **Capítulo I: Fundamentación Teórica. / 7**

- 1.1: Importancia de la eficiencia y el desarrollo económico. / **7**
- 1.2: Análisis económico financiero. Definición, importancia y objetivos. / **9**
- 1.3: Preparación para el análisis. / **10**
- 1.4: Fuentes de análisis económico financiero. / **11**
- 1.5: Métodos y técnicas del análisis económico. / **21**

**Capítulo II: Diseño y Aplicación de un procedimiento para evaluar los indicadores económicos en la Unidad Territorial Flora y Fauna de Sancti Spíritus.**

- 2.1: Caracterización de la Unidad Territorial Flora y Fauna de Sancti Spíritus **/ 28**
- 2.2: Diagnóstico, resultados de su aplicación. / **31**
- 2.3: Procedimiento para el análisis de los Indicadores Económicos. / **33**
- 2.4: Indicadores para evaluar la situación económica. / **35**
- 2.5 Propuestas para la Toma de Decisiones / **52**

# **Conclusiones Generales. / 53**

## **Recomendaciones. / 54**

## **Bibliografía Consultada. / 55**

## **Anexos:**

- 3.1 Estructura Organizativa de la Empresa.
- 3.2 Estado de Resultado 2010.
- 3.3 Estado de Resultado 2011.
- 3.4 Indicadores Económicos 2010.
- 3.5 Indicadores Económicos 2011.

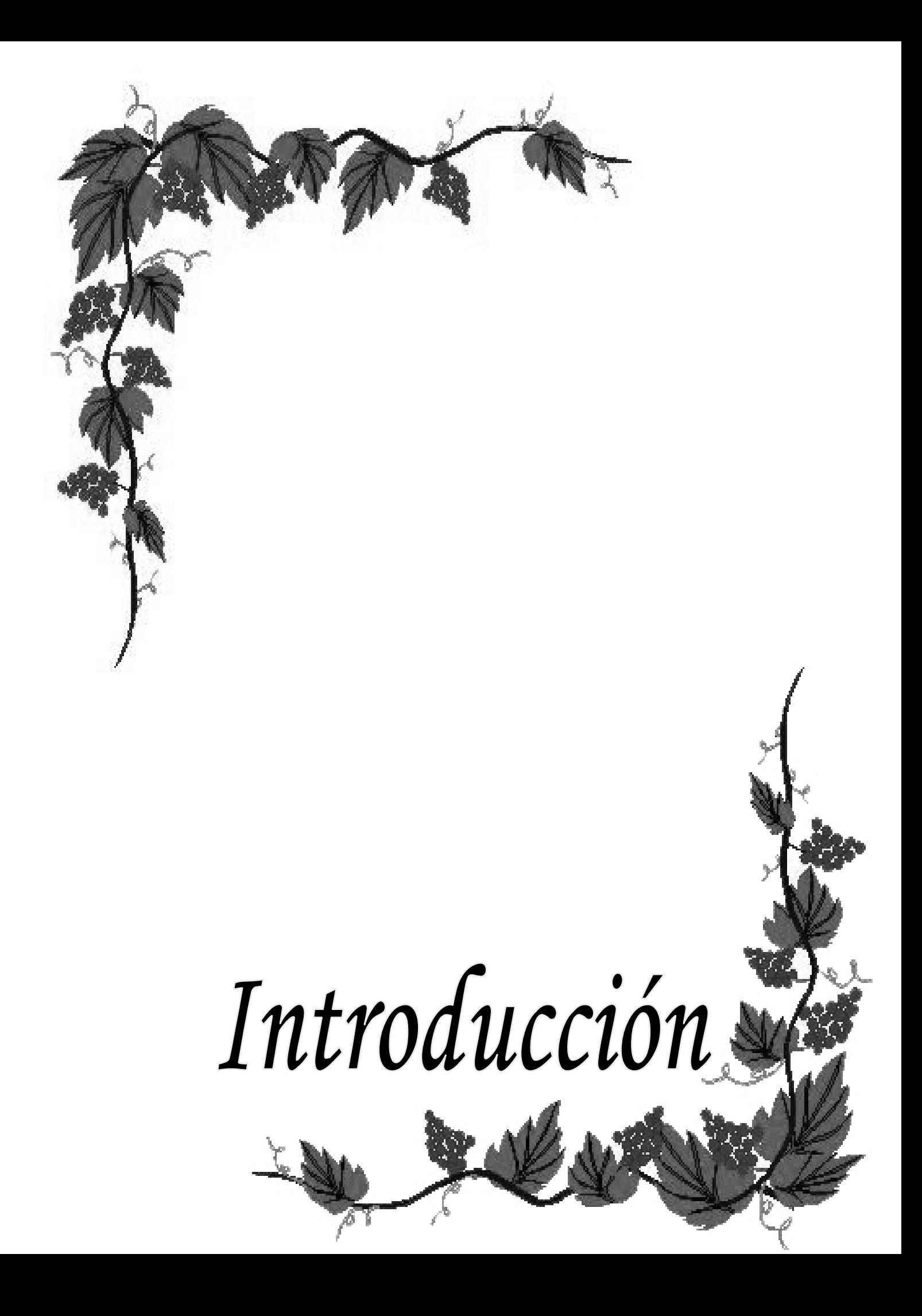

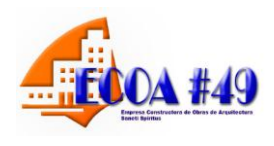

En el mundo de hoy existen importantes transformaciones en el funcionamiento de la economía mundial, caracterizada por una recesión global, en la que Cuba no está totalmente exenta de sus efectos, ni es ajena a los males que afectan a la humanidad; en particular los países del tercer mundo lo que ha conllevado a cambios sustanciales en la actividad empresarial y a la necesidad de cierta estabilidad financiera en las empresas; viéndose obligada en estas circunstancias a hacer un mejor uso de los recursos, elevar la productividad del trabajo, alcanzar mejores resultados con menos costos, provocando el incremento de la eficiencia económica.

La globalización de la economía ha transfigurado el entorno competitivo en el que las empresas del nuevo milenio van a desarrollar su actividad, comenzando a revelarse una serie de carencias con relación a los actuales sistemas de control y de información en las mismas, que tanto desde una orientación operativa, como estratégica, conducen a la reflexión, pues como plantearan Hammer & Champy (1993**): "...***estamos a las puertas del siglo XXI con compañías diseñadas en el XIX***";** de ahí la necesidad de adaptar nuevas herramientas de registro y control para la toma de decisiones.

Los cambios ocurridos en el país durante la década de los 90 en cuanto a la reestructuración de su economía y la introducción de nuevas técnicas de Gestión Empresarial han contribuido a la reanimación económica de varios sectores; también se han creado nuevas empresas producto de las necesidades de servicios que van surgiendo.

Actualmente, en todos los sectores de la economía, los dirigentes están sometidos a crecientes exigencias y esfuerzos en busca de elevar la eficiencia, eficacia y competitividad, en particular en el sector empresarial, bajo cambiantes condiciones internas y externas. Todo lo anterior exige que la gestión y dirección empresarial se realice en condiciones totalmente diferentes a las de hace pocos años. Para variar el sistema de dirección con vista a contrarrestar la influencia negativa de estos, la organización debe cambiar de forma armónica, coherente, integrada y con enfoque en sistema los elementos que conforman el mismo. Estos

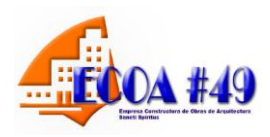

son: estrategia, estructura, liderazgo, valores, habilidades, procesos, filosofía, entre otros.

La Empresa Constructora de Obras de Arquitectura # 49, se encuentra situada en Circunvalante Sur no 569 Esquina Carretera de Trinidad. Sancti Spíritus, tiene como misión "Prestar servicios de construcción civil, montaje industrial y obras de Ingeniería con alto nivel profesional y alcanzando niveles de competitividad, logrando liderazgo y satisfacción del cliente".

#### **Visión:**

"Somos una Empresa en perfeccionamiento empresarial que liderea en la construcción de obras de arquitectura, enchapes, impermeabilización de cubiertas, áreas verdes, jardinería, falso techo, pisos de granitos con alta profesionalidad y niveles de competitividad que satisfacen las expectativas y exigencias de los clientes dentro y fuera de la provincia, avalados por la certificación de toda la producción por las Normas ISO, tecnología de punta y consolidación en el mercado en toda la provincia y el país para lograr la excelencia en los servicios de la construcción avalados por las normas reconocidas internacionalmente que nos permite el dominio del mercado y la satisfacción de los clientes".

El **Objeto Social** de la Empresa Constructora de Obras de Arquitectura # 49 de Sancti Spíritus consiste en:

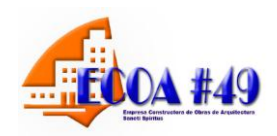

- 1. Brindar servicios de construcción civil y montaje de nuevas obras, edificaciones e instalaciones; demolición, desmontaje, de remodelación, reconstrucción y/o rehabilitación de edificaciones, instalaciones y otros objetivos existentes; de reparación y mantenimiento constructivo; de trabajos de decoración vinculados al proceso constructivo; de construcción de áreas verdes, mantenimiento y exposiciones de jardinería vinculadas con el proceso constructivo; servicios integrales de impermeabilización, tratamiento superficial y recubrimiento químico; sand-blasting; topográficos; de recogida de escombros asociados al proceso constructivo y a factores climáticos y de posventa; todos en pesos cubanos y pesos convertibles.
- 2. Producir y comercializar, de forma mayorista, hormigones asfálticos, en pesos cubanos y pesos convertibles.
- 3. Brindar servicios de preparación técnica de obras, de alquiler de equipos de construcción y complementarios; de recogida de desechos sólidos, de asistencia técnica, asesoría y consultoría en actividades de construcción; servicios científico-técnicos y de ejecución de proyectos de I+D e innovación tecnológica en actividades de construcción; de transportación de carga general y especializada; de alquiler de locales; de parqueo; de parqueo; de recreación a sus trabajadores; y realizar el cultivo y comercialización mayorista de semillas, plantas ornamentales y de frutales, así como de flores; todos ellos en pesos cubanos.
- 4. Brindar servicios de alimentación a sus trabajadores, previa autorización del Grupo Empresarial en pesos cubanos.

La reorganización de la economía cubana en la etapa actual ha obligado a los Ministerios y Organismos del Estado a establecer un conjunto de procedimientos para captar, organizar, analizar y proyectar sus políticas y estrategias en el corto, mediano y largo plazo. Los constantes cambios en el Ministerio de la Construcción de Sancti Spíritus (MICONS) es muestra de ello, a pesar de estos cambios ha manifestado resultados positivos en sus indicadores económicos fundamentales y ha dado respuesta a la mayoría de las demanda del mercado, no

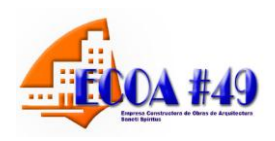

obstante presenta un grupo de insuficiencia que la hace vulnerable a la competencia, creciendo de una Estrategia de Dirección que le permite alcanzar empeños mayores con alto nivel de eficiencia, eficacia y competitividad, por lo que se hace necesario buscar una herramienta para dar solución a la siguiente **situación problemica,** realizar un estudio que permita evaluar y controlar los principales indicadores económicos, y contribuir de esta forma a tomar decisiones mucho más eficientes y eficaces.

El perfeccionamiento empresarial exige de la introducción de nuevas técnicas de gestión que permitan obtener una mayor eficiencia económica, control y reducción de los costos y gastos. Para el logro de tales objetivos se hace necesaria la aplicación de presupuestos, métodos y técnicas de análisis y control para la toma de decisiones.

**El problema científico** de la presente investigación lo constituye la carencia de una metodología para el análisis de los indicadores económicos en La Empresa Constructora de Obras de Arquitectura # 49 de Sancti Spíritus.

El **objetivo general** de la investigación consistió en: Aplicar técnicas para evaluar los indicadores económicos, para posibilitar un buen control de los recursos de la entidad de estudio.

Los **objetivos específicos** de este trabajo consisten en:

1-Identificar y precisar los diferentes enfoques en materia de análisis económico, mediante la construcción del marco teórico-referencial de la investigación.

2-Diagnosticar la situación actual que presenta la entidad objeto de estudio en cuanto la aplicación de técnicas. Para conocer la situación económica que presenta dicha entidad.

3-Aplicar técnicas para el análisis de los indicadores económicos en la entidad objeto de estudio.

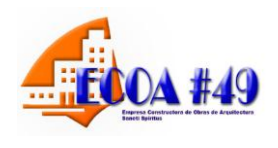

**El campo de acción** se centra en el análisis de los indicadores económicos, tomando como **objeto de estudio práctico específico**, La Empresa Constructora de Obras de Arquitectura # 49 de Sancti Spíritus.

La **novedad científica** que aporta la presente investigación radica en la aplicación por primera vez, de técnicas para el análisis económico en La Empresa Constructora de Obras de Arquitectura # 49 de Sancti Spíritus, lo que permite potenciar y agilizar el proceso de toma de decisiones, como acción necesaria para alcanzar los resultados eficaces, eficientes y competitivos que precisan, cada vez más, las empresas cubanas.

El **valor social** del presente trabajo se pone de manifiesto en que facilita conocer el desempeño permitiendo la toma de decisiones por parte de la gerencia y los trabajadores para obtener la eficiencia planificada a corto plazo, mediante el uso racional de los recursos.

El **valor teórico** de la investigación está dado por la selección adecuada del marco teórico que sirve de soporte al fundamento de la importancia del análisis económico como herramienta de dirección para la toma de decisiones, a partir de un minucioso análisis bibliográfico.

El **valor práctico** se expresa con la implementación del procedimiento propuesto, el que permite tomar decisiones que contribuyan a incrementar el rendimiento de la inversión, así como la competitividad en el producto turístico.

Entre los **métodos** utilizados en el presente trabajo se encuentran los siguientes:

**Histórico lógico**, en el análisis de la documentación y la literatura con el propósito de determinar la importancia del análisis e interpretación de los Estados Financieros para lograr la eficiencia económica.

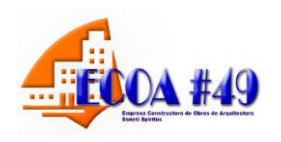

El **análisis-síntesis, inducción-deducción y el enfoque sistémico** que permitieron el estudio de los métodos y técnicas para el análisis de los indicadores económicos.

# **Técnicas empleadas**:

- Observación directa
- Revisión de documentos
- Consulta a expertos

El trabajo está estructurado en dos capítulos:

## **Introducción**

 **Capítulo I** Marco teórico-referencial de la investigación. El presente capítulo aborda desde el punto de vista teórico conceptual la importancia del análisis económico, objetivos y técnicas de análisis.

 **Capítulo II** Aplicación de técnicas para evaluar los indicadores económicos en La Empresa Constructora de Obras de Arquitectura # 49. Este capítulo expresa el resultado del diagnostico, sobre la situación actual de la empresa objeto de estudio, poniéndose de manifiesto que no se profundicen en las causas y efectos de la desviación que presentan los indicadores económicos. Por tal razón se desarrolla técnicas con el objetivo de tomar decisiones oportunas y razonables que permitan el incremento de la rentabilidad y la capacidad de pago, disminuyendo el riesgo.

- **Conclusiones**
- **Recomendaciones**
- **Bibliografía**
- **Anexos**

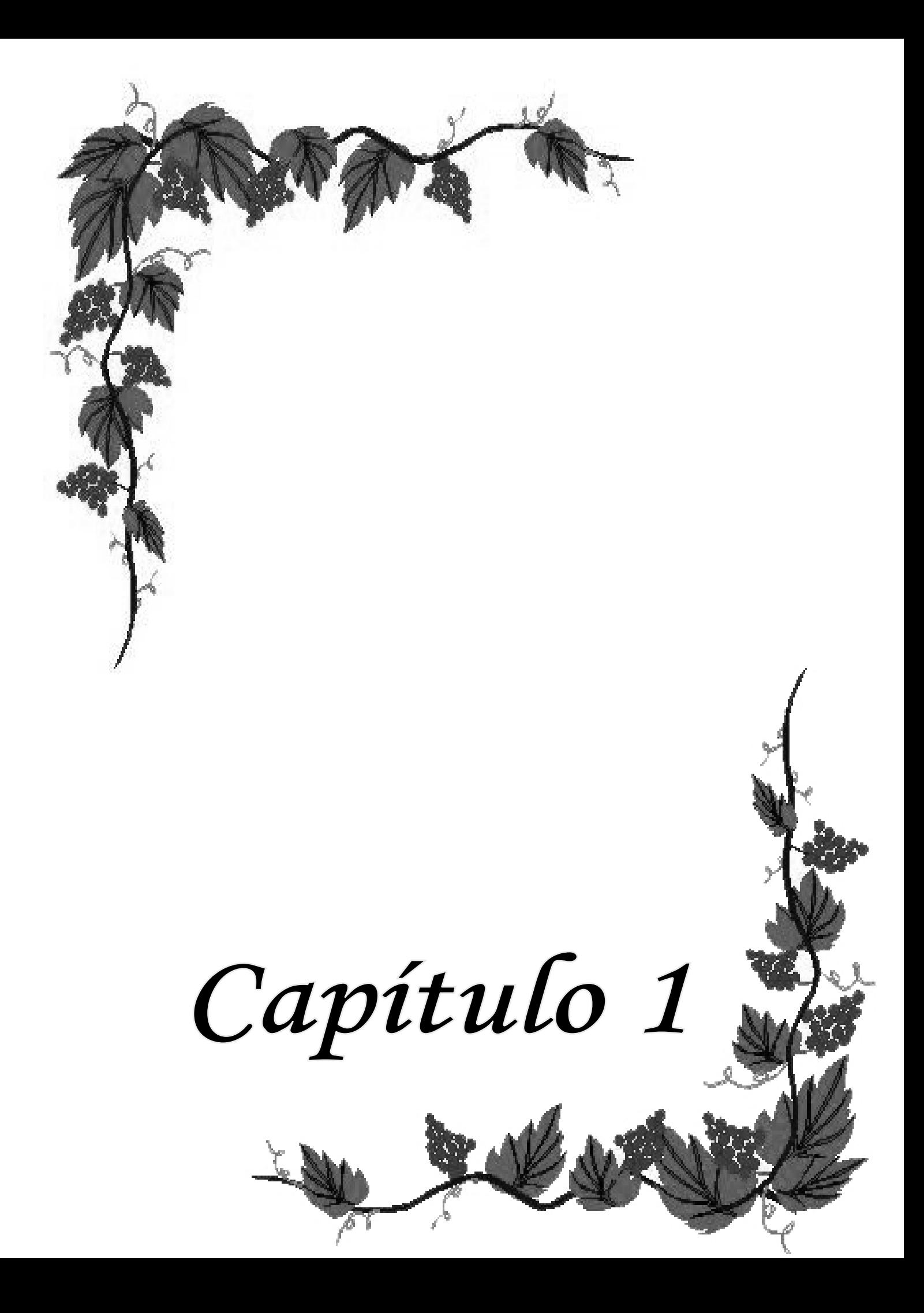

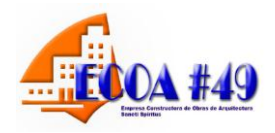

El presente capítulo aborda desde el punto de vista teórico conceptual la importancia del análisis económico financiero, objetivos y métodos de análisis que posibiliten conocer las deficiencias con vista a adoptar políticas, métodos y técnicas de dirección que contribuyan al incremento sostenido de la productividad y la eficiencia económica.

#### **1.1: Importancia de la eficiencia y el desarrollo económico:**

Al Triunfar la Revolución cubana en el año 1959 una de las grandes preocupaciones del estado revolucionario lo constituyó la lucha por la eficiencia económica.

A pesar de esta gran voluntad política por resolver los problemas, el sistema empresarial cubano en sentido general no ha logrado alcanzar los niveles de eficiencia deseado, así por ejemplo debemos plantear que los sistemas aplicados en Cuba hasta a finales de la década del 80 estuvieron enmarcados en un contexto totalmente distinto al que enfrenta en la actualidad el país, dentro del cual y a pesar de sus deficiencias fueron eficaces ya que impulsaron en plazos relativamente breves el desarrollo de importantes tareas estratégicas.

En la actualidad elevar la eficiencia es un requisito de primer orden. Esta compleja prioridad posee imperativos que en las circunstancias de hoy, exigen avanzar de forma progresiva, paralela y entrelazada, lo que a su vez permitirá contribuir a mantener y desarrollar el nivel de vida del país, reduciendo la ineficiencia que caracteriza al grueso de la economía en los tiempos actuales. Simultáneamente se disminuirá el costo de las producciones y servicios, lo que permitirá ir ajustando la recuperación económica sobre bases nuevas de acuerdo con las tendencias externas que posibiliten asegurar ventajas competitivas duraderas y sostenibles.

La eficiencia es considerada el objetivo central de la política económica, pues constituye una de las mayores potencialidades con que cuenta el país. El uso

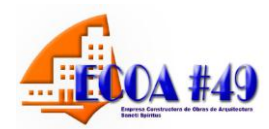

correcto de los recursos, una alta productividad del trabajo y del máximo esfuerzo, por los mejores resultados con menos costos, tienen un efecto positivo en cada entidad.

Los cuadros y dirigentes cubanos deben enjuiciar las causas y los efectos de la gestión de la empresa, punto de partida para tomar numerosas decisiones en el proceso de administrar los eventos de la misma, de manera que sean consecuentes con las tendencias de comportamiento en el futuro y que puedan predecir su situación económica.

Un objetivo fundamental de los directivos es lograr la eficacia y eficiencia en el uso de los recursos materiales, financieros y humanos. Para el logro de este es necesario aplicar los métodos del análisis económico para conocer las desviaciones, así como la relación causa- efecto permitiendo tomar decisiones.

En el perfeccionamiento cada empresa se considera como un todo integral y se deja claramente establecido su nivel de autoridad, o sea, el poder de ejercer la discusión en la toma de decisiones, como eslabón fundamental de la economía, y las autoridades y responsabilidades dentro de ellas, así como los vínculos y relaciones de cada uno de los subsistemas que la componen, su aplicación se realiza siempre de abajo hacia arriba, con el fin de garantizar que los sistemas de administración y gestión de las empresas y unidades de producción y servicios no se conviertan en un obstáculo para el proceso productivo.

El perfeccionamiento se basa en la aplicación de los principios generales del cálculo económico y el balance entre la centralización y la descentralización de la gestión empresarial. El uso de la autoridad se fundamenta, entre otros principios en el mando único, lo que significa que las relaciones de autoridad deben alcanzar un mismo propósito lo que presupone metas comunes y la discusión colectiva de los asuntos más importantes; la unidad del equipo de dirección es el eslabón vital para el desempeño de la entidad como un todo.

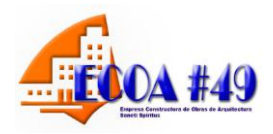

El resultado estará dado en el incremento de la eficiencia, la que es posible medirla mediante la aplicación de los métodos y técnicas del análisis económico.

## **1.2: El análisis económico. Definición, importancia, objetivos.**

El análisis económico o análisis de balance, es una ciencia que surge a partir del año 1929 e integra las ciencias económicas: I´ Fred Wiston y Thomás E. Capeland (1996) en la novena edición del libro "Finanzas y Administración plantean: **"… El análisis financiero es una ciencia y un arte, el valor de este radica en que se pueden utilizar ciertas relaciones cuantitativas para diagnosticar los aspectos fuertes y débiles del desempeño de la empresa. El análisis financiero debe considerar las tendencias estratégicas y económicas que la empresa debe conocer para lograr éxito a largo plazo."** 

El análisis económico constituye una herramienta para diagnosticar la situación económica de la empresa, posibilitando la toma de decisiones para lograr el incremento de la productividad del trabajo y de la eficiencia con vista a satisfacer las necesidades de todos los miembros de la sociedad.

El velar por el ahorro y la economía más rigurosa, no solo tiene significado económico, tiene además un significado moral al educar a los trabajadores en el mantenimiento y cuidado de la propiedad social.

El análisis económico, al estudiar científicamente el trabajo desarrollado por la empresa, adquiere una particular importancia en la intensificación de la producción y lo servicios, el perfeccionamiento de la planeación y el aumento del interés moral y material de la empresa y sus trabajadores en el cumplimiento de las tareas planificadas.

Los objetivos del Análisis Económico están referidos a:

# *Capítulo I: Fundamentación Teórica*

- Evaluar la situación económica de la empresa en una fecha dada y los resultados de sus operaciones acordes a las medidas planificadas
- Tomar decisiones acertadas para optimizar utilidades y rendimientos
- Proporcionar información clara, sencilla y accesible a los usuarios internos y externos de la información contable
- Descubrir las deficiencias y proponer medidas para erradicarlas
- Facilitar la información de un juicio acerca de la forma que se ha manejado la empresa y poder evaluar el trabajo de la administración

#### **1.3: Preparación para el análisis.**

En la preparación del trabajo de análisis se recomienda a los directivos, que según la estructura de la organización, deben tener en cuenta que:

- El análisis deberá ser realizado por el área especializada (Contabilidad, Economía, etc.) donde esté subordinada la actividad contable, con la participación del resto de las áreas especializadas en la empresa.
- El análisis se desarrollará con la participación de todas las áreas de la organización, teniendo en cuenta las técnicas de solución de problemas grupales.
- Discusión del informe en la Junta Directiva o Consejo de Dirección, donde se enriquezca el proceso de análisis y se tracen las acciones estratégicas para el próximo período.

Otras consideraciones sobre el análisis económico son:

- La importancia del análisis está en el uso de los informes contables como herramienta para la toma de decisiones.
- El análisis a través de razones es útil, pero se debe evitar el cálculo de aquellas que carezcan de sentido.
- Se deben comparar los resultados del análisis económico de la empresa contra las tendencias del sector.

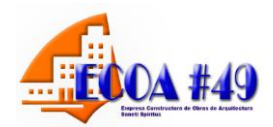

 Cuando se vayan a mostrar los resultados del análisis en forma de gráfico, se debe usar aquel que corresponda con la información, para evitar posibles distorsiones ópticas.

Además de lo expuesto anteriormente en la preparación para el análisis es necesario asegurarse de que en el registro contable se haya seguido "Las Normas Cubanas de Contabilidad" y por lo tanto haya uniformidad en cuanto a las reglas de valuación y presentación de la información que brindan los Estados Financieros.

#### **1.4: Fuentes del análisis económico.**

Los Estados Financieros constituyen la fuente de información principal para el análisis económico. Joaquín Moreno en el libro Finanzas de la Empresa expresa: **"Los Estados Financieros principales tienen como objetivo informar sobre la situación financiera de la empresa en una fecha determinada y sobre los resultados de sus operaciones y el flujo de fondos para un determinado período."** 

En la Norma Cubana de Contabilidad No. 1 se plantea: **"El objetivo de los Estados Financieros con propósitos de información general es suministrar información acerca de la situación financiera, el rendimiento financiero y de los flujos de efectivo de la entidad, que sea útil a una amplia variedad de usuarios a la hora de tomar decisiones económicas. Los Estados Financieros también muestran los resultados de la gestión realizada por los administradores con los recursos que se les han confiado."** 

De lo expuesto anteriormente se infiere que los Estados Financieros representan el principal producto de todo el proceso contable que se lleva a cabo dentro de una empresa. Se puede afirmar que sobre los Estados Financieros son tomadas la casi totalidad de las decisiones económicas financieras que afectan a una entidad. El proceso de elaboración y presentación de las cifras, requiere que tales

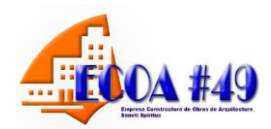

informes sigan ciertas reglas que se aplican en forma general independientemente del tipo de actividad que desarrolle una empresa.

La Norma Cubana de Contabilidad No. 1 establece como Estados Financieros de uso interno y externo para todas las empresas del Sector Público y Privado:

- **El Estado de Situación o Balance General.**
- **El Estado de Resultado.**

De uso interno entre otros estados:

- **Estados de Origen y Aplicación de Fondos.**
- **Estados de Flujos de Efectivo**.

Dentro de la estructura contable de la empresa el **Balance General o Estados de Situación** constituye el documento económico - financiero por excelencia, el cual debe reflejar fielmente la situación estática de la empresa en un momento determinado. Periódicamente las empresas preparan balances donde sencillamente indican lo que poseen en bienes y derechos, lo que deben y el monto de su patrimonio, o sea, de sus recursos propios o capital contable.

Su objetivo es el de sintetizar donde se encuentran invertidos los valores de la empresa **(activo)** y el origen y la fuente de donde provienen esos valores **(pasivo y capital o patrimonio).** Presentando las siguientes características:

- Muestra los activos, pasivos y patrimonio de la entidad.
- Se confecciona sobre la base del saldo de las cuentas reales.
- La información que brinda está enmarcada en una fecha dada.

**El Balance General o Estado de Situación** debe representar en forma clara los tres grandes grupos de cuentas reales: activos, pasivos y patrimonio.

 $\checkmark$  Los activos constituyen los recursos económicos de una empresa y que se espera beneficiarán las operaciones futuras. Los activos pueden tener forma física definida, por ejemplo, edificios, maquinarias, mercancías. Por

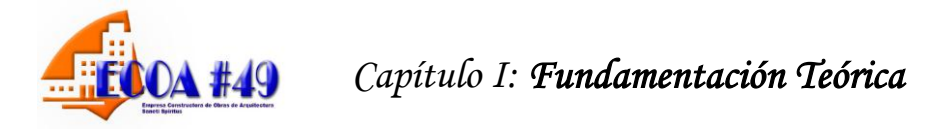

otra parte algunos activos no tienen forma física o tangible sino que existen en forma de títulos y derechos legales, ejemplo: los derechos de patentes.

- $\checkmark$  Los pasivos son todas las obligaciones, la deuda o cargos de una entidad.
- El patrimonio en una empresa representa los recursos invertidos por el propietario, es la diferencia entre activos totales y pasivos.

Como se ha planteado en párrafos anteriores, el balance es un documento clave, pero debe complementar su información estática con la información dinámica que proporciona el Estado de Resultado y el Estado de Origen y Aplicación de Fondos.

El segundo estado básico es el **Estado de Resultado**, a diferencia del Balance General que nos muestra una situación estática, nos muestra los resultados de un período es decir el desempeño, por lo tanto es un documento dinámico, se basa en que una empresa obtiene ingresos por los productos o servicios que vende, pero por otra parte gasta dinero para poder venderlos. La diferencia entre sus ingresos y sus gastos genera un resultado que puede ser positivo **(utilidades)** o negativo **(pérdida).**

Este estado muestra la situación económica en un período de tiempo determinado; por lo tanto es un documento dinámico. Se basa en registrar todas las partidas de ingreso o de gastos reconocidas en el ejercicio, que se incluirán en el resultado del mismo, al menos que una Norma o una Interpretación establece lo contrario.

Por tal razón el Estado de Resultado al comparar los ingresos con los costos y gastos, muestra el resultado de la actividad económica de una empresa durante un período de tiempo, expresando este resultado como ganancia o pérdida y además informa sobre el comportamiento de los distintos elementos que participan en la determinación de dichos resultados.

Sus características más distintivas se expresan de la forma siguiente:

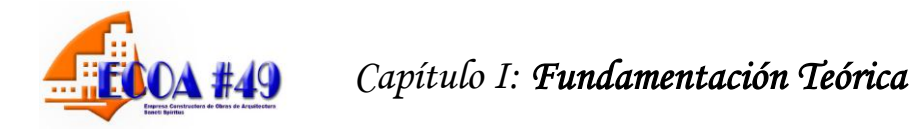

- Está referido a las actividades económicas de un período.
- Se elabora con las cuentas nominales (ingresos y gastos).
- Muestra un resultado, producto de comparar los ingresos con los costos y gastos.
- Permite evaluar la gestión económica de la empresa al facilitar la obtención de indicadores relativos a ella, es decir indicadores económicos.
- Se presenta al final de cada período económico.

El resultado es un enlace entre el **Balance General y el Estado de Resultado**, ya que la utilidad neta o la pérdida pasarán al balance incrementando o disminuyendo el patrimonio.

## **Estado de origen y aplicación de Fondos**

Alberto Name (1989) planteó: **"Los estados de fondo se originaron en el año 1908. Cuando M. Cole expuso las ventajas de lo que él denominó "informe de donde vino y adonde fue." Los contadores comenzaron a utilizar este estado como una forma de explicar la gran discrepancia que se informaba y los fondos que estaban disponibles. Sin embargo el desarrollo de este tipo de información sólo tuvo lugar a partir de 1950.** 

Es evidente la importancia que tiene para la directiva de la empresa conocer los movimientos de fondos, ya que estos influyen significativamente en la salud financiera de la empresa.

Este estado también es conocido como estado de fondos, estado de cambios en la posición financiera ó análisis de los cambios en el Capital de Trabajo; el mismo revela las principales decisiones (políticas) en materia de gestión financiera adoptada por la empresa en el respectivo ejercicio y complementa la información para el usuario de los estados financieros sobre las fuentes y orígenes de los recursos de la entidad, así como su aplicación o empleo durante el mismo período, esto es, los cambios sufridos por la entidad en su estructura financiera

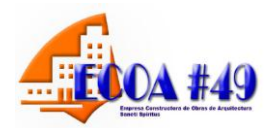

entre dos fechas. Su objetivo está basado en los siguientes aspectos fundamentales:

- Informar sobre los cambios ocurridos en la estructura financiera de la entidad, mostrando la generación de recursos provenientes de las operaciones del período.
- Revelar información financiera completa sobre los cambios en la estructura financiera de la entidad que no muestran el Balance General y el Estado de Resultado.

El Estado debe mostrar de forma clara el resultado de las actividades de financiamiento e inversión, así como los recursos provenientes de las operaciones y los cambios en la estructura financiera durante el período a que se refiera; de esta forma resulta de gran utilidad para la administración ya que en el mismo encuentra la información necesaria para proyectar su expansión, programas de financiamiento, etc. En otras palabras le revela, entre otros casos, la capacidad de generar recursos que tiene la entidad.

La base para preparar este estado de cambios en la situación financiera es un balance comparativo que proporciona las variaciones entre una fecha y otra, así como la relación existente con el Estado de Resultado.

La metodología que se usa para calcular los orígenes y las aplicaciones de fondos es relativamente sencilla. Los aumentos de activos representan una aplicación. Las disminuciones de activos, un origen de fondos. Los aumentos de los derechos sobre los activos (pasivo y capital contable) representan un origen, las disminuciones de los derechos sobre activos (pasivo y capital contable) son una aplicación.

Otro Estado que expresa cambios en posición financiera es el **Estado de Flujos de Efectivo**. El efectivo es de importancia vital para cualquier entidad y son

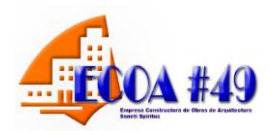

disímiles los esfuerzos que deben realizar sus directivos para la correcta administración del mismo, entre otros motivos, porque los usuarios de la contabilidad siempre están interesados en conocer como la organización genera y utiliza el efectivo y los equivalentes al efectivo.

El **Estado de Flujos de Efectivo** ayuda en la planeación y en la generación de presupuesto, sin dejar a un lado la mediación que se puede hacer para cumplir los compromisos adquiridos.

La Norma Cubana de Contabilidad No.1 establece para todas la empresas el flujo de efectivo. Este provee información importante para los directivos de la entidad y surge como respuesta a la necesidad de decidir la salida de recursos en un momento determinado. También permite una proyección que sustente la toma de decisiones en todas las actividades del ente económico.

El propósito de un **estado de flujo de efectivo** es proporcionar información sobre los cobros y pagos de efectivo de una empresa durante un período contable. Además el estado ayuda a los inversionistas, acreedores y otros usuarios en la evaluación de la capacidad de la entidad para generar flujos de efectivo positivo en el futuro; cumplir sus obligaciones y pagar dividendos; analizar la necesidad que tiene la entidad de obtener financiamiento externo; estudiar las causas que explican las diferencias entre el monto de la utilidad neta y el flujo de efectivo neto relacionado, proveniente de las actividades de operación; las causas de las transacciones de inversión y financiamiento de la entidad donde se usa efectivo y donde no se usa este durante un período; y los motivos de cambio de efectivo y equivalente al efectivo entre el inicio y el final del período.

Todo lo anterior resume, que la finalidad de este estado es presentar en forma comprensible la información sobre el manejo del efectivo, es decir, su obtención y utilización por parte de la entidad durante un período determinado y como consecuencia, mostrar una síntesis de los cambios ocurrido en la situación

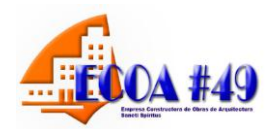

financiera para que los usuarios de los estados financieros puedan conocer y evaluar la liquidez y/o solvencia de la entidad.

Por tanto se requiere una rigurosa contabilización de las operaciones con efectivo debido a que este rubro puede ser rápidamente invertido. La administración del efectivo tiene generalmente, dos aristas: **el presupuesto de efectivo y el control interno.**

El indicador fundamental para pronosticar los flujos de efectivo es el presupuesto de efectivo que es una proyección de entradas y salidas de efectivo en el futuro. El mismo es de gran utilidad para los directivos.

En muchas formas el **presupuesto de efectivo** se parece al estado de flujo de efectivo; pero el presupuesto muestra los resultados esperados en períodos futuros y no los resultados alcanzados en el pasado. Además la información en el presupuesto de efectivo es más detallada, al mostrar los flujos de efectivos esperados mes por mes.

#### **Algunas características del Estado de Flujo de Efectivo**

Los flujos de efectivo que se muestran en este estado se agrupan en tres clasificaciones fundamentales**: actividades de operación, actividades de inversión y actividades de financiamiento.** Actualmente las empresas con títulos en moneda extranjera utilizan en su estado de flujo de efectivos una cuarta clasificación**: efectos de cambios en las tasas de cambio sobre el efectivo**. A continuación se analizan brevemente la manera en que los flujos de efectivos se agrupan en las tres primeras categorías por ser las más usadas en nuestro entorno.

**Las actividades de operación** muestran los efectos sobre el efectivo de las transacciones de ingresos y gastos, es decir, los efectos en el efectivo de las transacciones que muestra el Estado de Resultado, a saber:

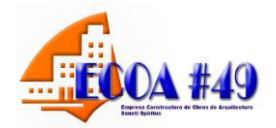

- Entradas de efectivo por concepto de cobros a clientes de las ventas de bienes y servicios. Además, los dividendos e intereses recibidos.
- Pagos de efectivo motivados por la compra de mercancías y servicios, incluyendo los pagos a trabajadores, el pago de intereses y los pagos de impuestos.

**Las actividades de inversión** muestran los efectos en el efectivo de transacciones que comprenden activos fijos tangibles e intangibles y las inversiones; estos flujos incluyen:

- Entradas de efectivo por las ventas de inversiones o activos fijos y los cobros de montos de principal por concepto de préstamos.
- Pago de efectivo por la compra de inversiones o activos fijos y la erogación de sumas anticipadas a prestatarios.

**En las actividades de financiamiento** clasifican los flujos de efectivo resultantes de transacciones por el financiamiento a través de deudas y patrimonio; se incluyen en estos flujos:

- Entradas de efectivo por el endeudamiento a corto y largo plazo y el efectivo recibido por los propietarios a través de una emisión de acciones.
- Pagos de efectivo por la devolución del principal del préstamo y los dividendos a los propietarios.

El análisis de los flujos de efectivo por actividades de operación es importante para que la entidad sobreviva, y para esto es necesario que a largo plazo genere flujos de efectivo netos positivos provenientes de sus actividades de operación. Con flujos netos negativo será imposible obtener efectivo de otras fuentes.

Para que la entidad pueda obtener efectivo a través de las actividades de financiamiento se hace necesario que posea una capacidad para generar efectivo de las operaciones normales del negocio; además, a la entidad no se le puede ocurrir con el efectivo general por las actividades de inversión ya que en algún

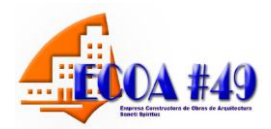

momento los activos fijo, las inversiones y otros activos disponibles para ser vendidos se agotarán.

Para calcular el flujo de efectivo neto proveniente de las actividades de operación se puede utilizar uno de los dos métodos siguientes: el método directo y el indirecto.

El **método directo** muestra las entradas y salidas de efectivo específicas motivadas por las operaciones que forman la actividad del negocio.

Las empresas que utilizan este método deben informar los motivos relacionados con:

- Efectivo cobrado a los clientes.
- Efectivo recibido por intereses, dividendos y otros rendimientos sobre inversiones.
- Otros cobros de operación.
- Efectivo pagado a los empleados y proveedores.
- Efectivo pagado por intereses.
- Pagos por impuestos.
- Otros pagos de operación.

Con el **método indirecto** el cálculo comienza con la utilidad neta sobre la base de acumulación (como se muestra en el estado de resultado), y se realizan los ajustes necesarios para conciliar la utilidad neta con el flujo de efectivo neto proveniente de actividades de operación. Un formato muy general para este cálculo es:

#### **Utilidad neta**

#### **Más:**

Depreciación.

Disminución en las cuentas por cobrar.

Disminución en los inventarios.

Disminución en gastos prepagados.

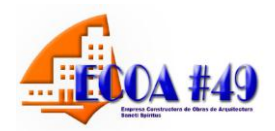

Aumento en cuentas por pagar. Aumentos en gasto acumulados por pagar. Aumento en impuestos sobre la renta diferidos por pagar. Pérdidas no operacionales deducidas al calcular la utilidad neta.

#### **Menos:**

Aumento en cuentas por cobrar.

Aumento en inventarios.

Aumento en gastos prepagados.

Disminución en cuentas por pagar.

Disminución en gastos acumulados por pagar.

Disminución en impuestos sobre la renta diferidos por pagar.

Utilidad no operacional incluida en la utilidad neta.

#### **Flujos de efectivo neto proveniente de actividades de operación.**

El cálculo mediante el **método directo** parece ser diferente del cálculo cuando se usa el **método indirecto**. Sin embargo ambos métodos originan el mismo resultado aun cuando proporcionan información diferente. El **método directo** muestra la naturaleza y los valores de las entradas y salidas especificas de efectivo de la actividad fundamental del negocio. El **método indirecto** explica los motivos por lo que el flujo neto de efectivo de las actividades de operación es diferente a la utilidad neta, a saber:

- Algunos gastos, como la depreciación, disminuye la utilidad neta pero no requieren erogación de efectivo en el período actual.
- Los ingresos y gastos pueden ser reconocidos en períodos contables diferentes al de los flujos de efectivo relacionados.
- La utilidad neta puede incluir utilidades y pérdidas relacionadas con actividades de inversión y financiamiento a diferencia del flujo de efectivo neto proveniente de las actividades de operación.

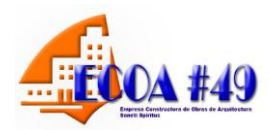

La FASB ha expresado su preferencia por el método directo, pero permite a las entidades el uso del método indirecto. Sin embargo a las entidades que utilizan el método directo la FASB les exige la presentación de una tabla complementaria mostrando el cálculo del flujo neto de efectivo proveniente de las actividades de operación mediante el método indirecto, no solicitando información complementaria cuando la empresa utiliza el método indirecto.

## **1.5: Métodos y técnicas del Análisis Económico.**

Se comprende por método en el amplio sentido, el modo de enfocar el estudio de la realidad, el modo de investigar los fenómenos de la naturaleza y de la sociedad. Las particularidades del método a emplear, se determinan por el contenido de la ciencia, por su objeto, pero independientemente de que cada ciencia utiliza métodos específicos de conocimiento para el logro de sus objetivos, es necesario tener presente que cuando se habla de los métodos del conocimiento científico hay que detectar que el método universal del conocimiento es el dialéctico materialista.

El análisis económico apoyándose en el materialismo dialéctico garantiza la investigación de los hechos, fenómenos y procesos económicos tomando en consideración los cambios cuantitativos y cualitativos que ocurren en ellos, destacando lo nuevo, lo progresivo y lo típico. El análisis económico a través del análisis, la síntesis, la inducción y la deducción, investiga científicamente los fenómenos económicos.

Los principales métodos del análisis económico son:

- Método de análisis vertical.
- Método de análisis horizontal.

#### **Método de Análisis Vertical:**

La aplicación de las diferentes variantes del **método vertical** requiere contar solamente con un estado financiero, implica poder desplegar una presentación
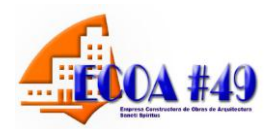

que permita comparar el peso relativo de las diferentes cuentas. Se puede desglosar en:

Por cientos integrales o porcentajes comunes.

Consiste en separar cada partida y determinar la proporción que representa con relación al total de las partidas o elemento homogéneo.

Este procedimiento toma como base el axioma matemático que establece que el total es igual a la suma de sus partes. La formula es:

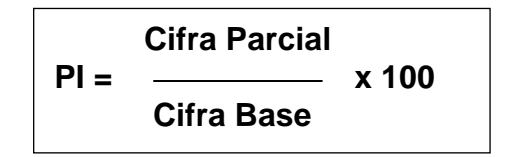

Cuando se aplica esta modalidad en el Balance General, se pueden tener en cuenta las siguientes consideraciones al efectuar la interpretación:

- Si el activo circulante es casi el doble que el exigible a corto plazo la situación de la empresa es correcta.
- Si el activo circulante es bastante menor al doble del exigible a corto plazo o pasivo circulante, hay que tomar precaución. La empresa puede tener problemas de liquidez y hacer suspensión de pagos.
- Si el activo circulante es bastante mayor al doble del exigible a corto plazo o pasivo circulante, hay que poner atención. La empresa puede estar subutilizando los activos circulantes y obtendrá de ellos poca rentabilidad por poseer exceso de circulante.
- Si el realizable más el disponible (derechos de cobros a corto plazo y efectivo) igualan al exigible a corto plazo o pasivo circulante, la situación de la empresa es correcta no tendrá problemas de liquidez.

# *Capítulo I: Fundamentación Teórica*

- Si el realizable más el disponible es menor al exigible a corto plazo o pasivo circulante, hay que tomar precauciones. Existe la posibilidad que subutilice sus inversiones en activos realizables y disponibles.
- Si los capitales propios ascienden al 40% ó 50% del total del pasivo, la situación de la empresa es correcta. Si es menor al 40%, precaución: la empresa está discapacitada. Si fuera mayor al 50%, atención: la empresa subutiliza sus recursos.

#### **Método de análisis horizontal:**

Para la aplicación de sus variantes se necesitan dos estados financieros de la empresa, ya que el mismo permite comparar la situación de la empresa hoy con relación a los años anteriores. Se desglosan en:

#### **Aumentos o disminuciones:**

Consiste en comparar partidas similares, correspondientes a dos estados financieros de períodos, de las cuales pueden surgir variaciones absolutas y relativas entre ambos lapsos de tiempo.

Estas oscilaciones pueden ser de aumento o disminución de cada una de las partidas del estado financiero y permiten analizar el movimiento de cada cuenta y su repercusión para la entidad.

La **variación absoluta** se obtiene a través de la diferencia del período de estudio con respecto al período base. La **variación relativa** es la desviación que se obtiene por encima o por debajo del 100% del consiente que resulta entre el período estudiado respecto al base. Siempre el período sometido a análisis es el más actual, el presente, tomándose como a ese el período pasado.

Otras técnicas a utilizar para la realización de los análisis son los siguientes:

- **Razones financieras.**
- **Sustitución consecutiva o en cadena.**

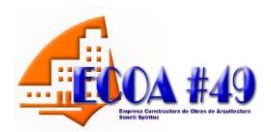

El análisis de las **razones financieras** es una técnica que comenzó a desarrollarse en la primera década del siglo XX, a través de estas se pueden evaluar diversos aspectos del rendimiento y el riesgo de la empresa. El análisis de las razones financieras es una de las formas de medir y evaluar el funcionamiento de la organización y la gestión de sus ejecutivos. Las razones deben compararse dado que en general no son significativas por sí misma.

Esta comparación se puede efectuar mediante el uso de:

- **Razones pasadas de la misma empresa.**
- **Determinados estándares previamente establecidos.**
- **Razones de otras empresas del mismo organismo.**

De los Estados Financieros puede obtenerse ciertas razones financieras, lo que ha dado lugar a que existan diferentes clasificaciones. En dependencia del uso que se persigue con ellas, aunque todas ellas tienen características comunes.

A continuación citamos algunas de las clasificaciones de las razones o ratios de acuerdo al criterio de diferentes autores: Santandreu Eliseo (1993), los clasifica según la información disponible en:

 **Ratios estáticos**: Como su nombre indica ponen de manifiesto el valor del ratio en un momento dado y si se desconocen datos históricos de la misma empresa solo se puede emitir un juicio muy generalizado que por lo general y salvo excepciones tiene una gran carga de subjetividad y acondicionamiento.

 **Ratios dinámicos**: Cuando se posee mayor información se deben recurrir a este análisis que consisten en la comparación en el tiempo, de los ratios a estudiar lo cual produce un análisis basado en las tendencias de los mismos en la vida de la empresa y a través del tiempo. Cuando se posee estos ratios es más conveniente recurrir al análisis dinámico que al estático.

 **Ratios sectoriales**: De hecho el análisis financiero contable basado en el método de los ratios parte de la premisa de tener información de los ratios del

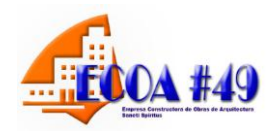

sector de la misma actividad económica de la empresa.

W A Patón (1943) los clasifica de la siguiente forma:

**Primero:** Razones que expresan la relación cuantitativa que existen entre los valores en libros de una partida o grupo de partida del balance y otras partidas o grupos de partidas del mismo.

**Segundo:** Razones que expresan la relación cuantitativa que existen entre partidas del Estado de Ganancias y Pérdidas y otras partidas del mismo estado.

**Tercero:** Razones que expresan la relación cuantitativa entre grupos del Balance y grupos del Estado de Ganancias y Pérdidas o Estado de Resultados.

Fred Weston (1996): Hace la siguiente clasificación:

En primer lugar realiza tres grandes agrupamientos: medidas del desempeño, medidas de eficiencias operativas y medidas de política financiera.

Las medidas de desempeño se analizan en tres grupos:

- a) **Razones de rentabilidad:** miden la efectividad de la administración según los rendimientos generados sobre las ventas y las inversiones.
- b) **Razones de crecimientos**: miden la capacidad de la empresa para mantener su posición con respecto al crecimiento de la economía y de la industria.
- c) **Medidas de valuación**: miden la capacidad de la administración para lograr valores de mercado superiores a los desembolsos de los costos.

Estas medidas reflejan las decisiones estratégicas, operativas y financieras de la empresa.

Las medidas de eficiencia operativas donde existen dos categorías de razones involucradas son como:

- a) La administración de activo e inversiones: mide la eficiencia de las decisiones de inversión de la empresa y la utilización de sus recursos.
- b) La administración de costo mide la forma en que se controlan los elementos individuales de los costos.

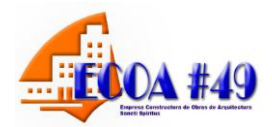

Las medidas de política financiera que son de dos tipos:

- a) Las **razones de apalancamiento:** miden el grado en el cual los activos de las empresas han sido financiados mediante deudas.
- b) Las **razones de liquidez**: miden la capacidad de la empresa para satisfacer sus obligaciones.

Como se puede apreciar la mayoría de los autores coinciden en cuanto a razones más significativas para evaluar la posición financiera económica de una empresa, tales como: Razones de liquidez, de actividad, de apalancamiento y de rentabilidad, las mismas serán objeto de estudio en nuestra investigación.

#### **Técnica de sustitución consecutivas o en cadena:**

Esta técnica es muy utilizada en el análisis, su esencia consiste en la sustitución sistemática de los factores que integran el indicador generalizador. El objetivo de esta técnica es el de determinar la influencia que ejerce cada factor en la variación del indicador.

La técnica de sustitución consecutiva se puede expresar teóricamente como sigue:

$$
x = (abc)
$$

0= año anterior o magnitud planificada.

1= año actual o magnitud real.

$$
x_0 = \begin{pmatrix} a_0 & b_0 & c_0 \end{pmatrix}
$$
  
\n
$$
x_1 = \begin{pmatrix} a_1 & b_0 & c_0 \end{pmatrix}
$$
  
\n
$$
x_2 = \begin{pmatrix} a_1 & b_1 & c_0 \end{pmatrix}
$$
  
\n
$$
x_3 = \begin{pmatrix} a_1 & b_1 & c_1 \end{pmatrix}
$$

Para encontrar la influencia de cada factor en la variación del indicador se realiza de la siguiente forma:

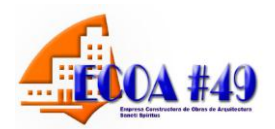

$$
D_1 = X_1 - X_0
$$
  
\n
$$
D_2 = X_3 - X_2
$$
  
\n
$$
D_3 = X_2 - X_1
$$
  
\n
$$
D_T = \sum_{i=1}^n D_i
$$

En la determinación de la influencia de dos factores se llevan a cabo tres cálculos, para tres factores se harán cuatro cálculos y así sucesivamente.

#### **Métodos gráficos**

Son de gran utilidad para el análisis económico-financiero; tienen como ventaja que en forma rápida y visualmente atractiva, se comprende el comportamiento de la (s) cuenta (s) que se presentan en los mismos. Entre ellos se encuentran los gráficos lineales, cronológicos, de barras y compuestos.

#### **Gráfico de barra**

Nos permite a través de rectángulo, ver la estructura del Balance General o Estado de Resultado por grupo. Cada barra representan las partidas correspondientes a cada grupo. Debe tener proporcionalidad el tamaño de la barra con el dato que representa.

A modo de conclusiones se puede plantear que el análisis económico representa una herramienta que ayuda a evitar y corregir los errores en la actividad económica, así mismo proporciona a los ejecutivos conocer el efecto esperado de las decisiones estratégicas adoptadas para incrementar el valor de la empresa, así como le posibilita a los inversores y prestamistas evaluar los objetivos a alcanzar acorde a las decisiones adoptadas, mediante la interpretación de las ganancias obtenidas, las proyectadas para el futuro, la capacidad de pago, los flujos de fondos que genera la empresa y el desempeño competitivo de la misma.

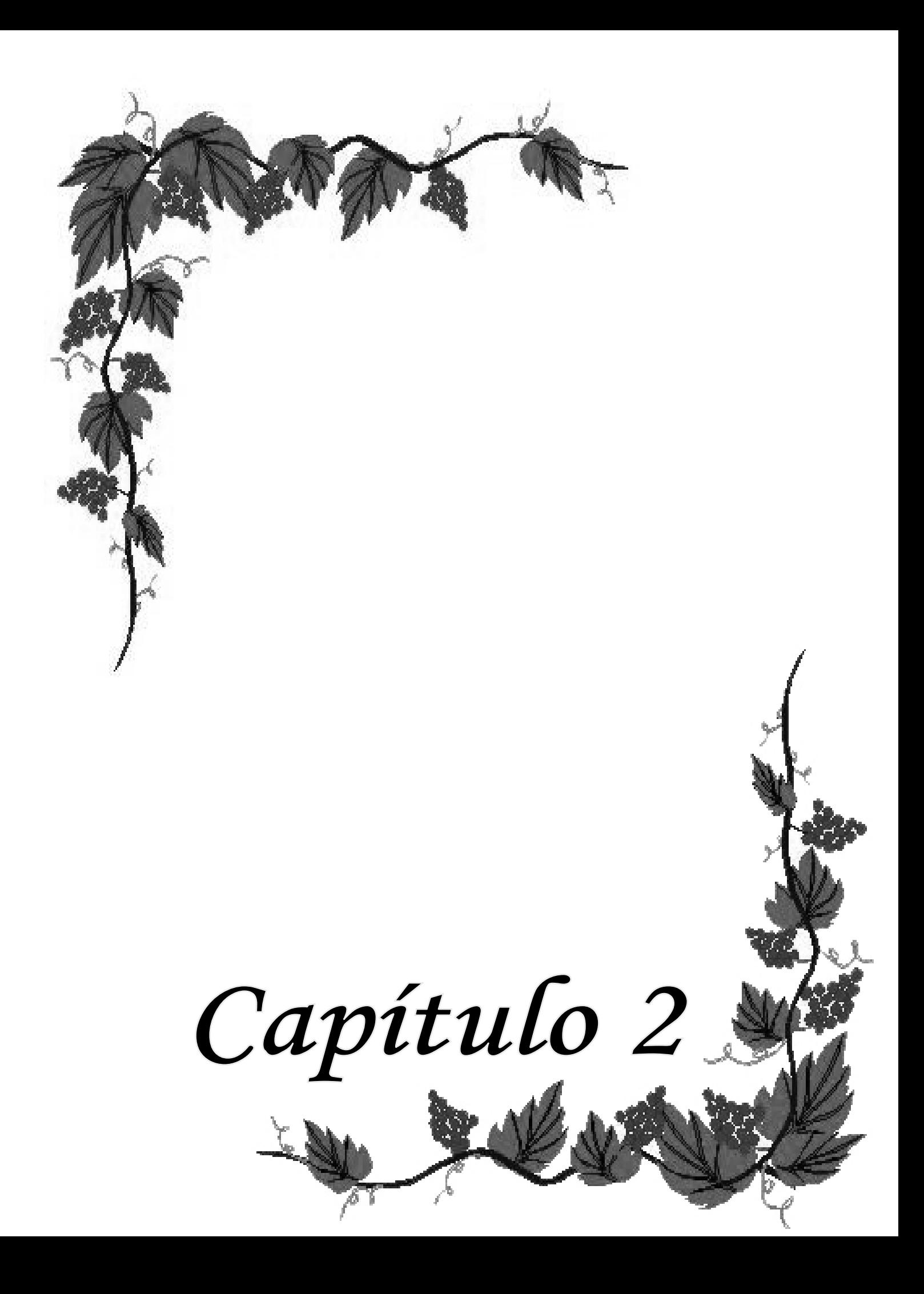

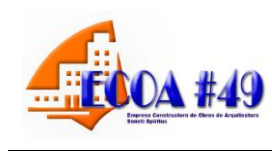

**CAPITULO II: Aplicación de técnicas para evaluar los indicadores económicos en La Empresa Constructora de Obras de Arquitectura # 49 de Sancti Spíritus.** 

En este capítulo se expresa el resultado del diagnóstico, sobre la situación actual de la empresa objeto de estudio, poniéndose de manifiesto que no se profundiza en las causas y efectos de las desviaciones que presentan los indicadores económicos, limitando la toma de decisiones estratégicas que posibiliten la eficiencia y eficacia en el uso de los recursos. Por tal razón se aplican técnicas para evaluar los indicadores económicos que brindan la información que requieren los ejecutivos, para la toma de decisiones oportunas y razonables que permitan el incremento de la rentabilidad y la capacidad de pago, disminuyendo el riesgo.

# **2.1: Características de La Empresa Constructora de Obras de Arquitectura # 49 de Sancti Spíritus:**

## **ANTECEDENTES DE LA EMPRESA Y SU ANÁLISIS HISTÓRICO:**

Producto a los procesos de desintegración de la Empresa Constructora Integral # 5, se produce la creación de Grupo Empresarial de la construcción en Sancti Spíritus donde se crean nueve empresas con personalidad jurídica y dentro de ellas el ya nombrado Contingente Remigio Díaz Quintanilla, que fue fundado en Julio de 1988, y se comienza a llamar *Empresa Constructora de Obras de Arquitectura # 49* con domicilio legal en Circunvalación Sur No 569 esquina carretera de Trinidad creada la misma el 27 de febrero del 2001 por la Resolución Ministerial # 333/01 con su Objeto Social , el cual se modifica por la Resolución Ministerial # 668/04 de fecha 31 de diciembre del 2004.

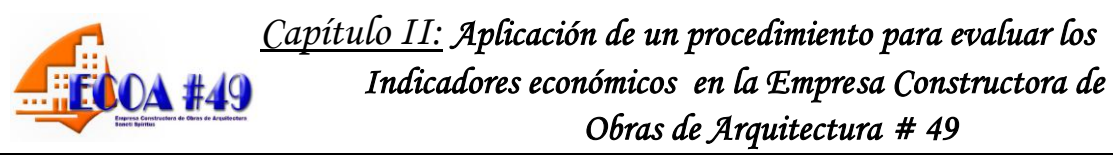

Con posterioridad la Resolución Ministerial # 114/05 del Ministerio de Trabajo y Seguridad Social se realiza y aprueba la Categoría I a la entidad con fecha 27 de diciembre del 2005. En el propio año se trabaja en el proceso de fusión que se aprueba por la Resolución Ministerial 515/06 fusionar la ECOA # 51 con la ECOA # 49, cambiar la categoría de Contingente Constructor a la Empresa y se modifica el Objeto Empresarial con fecha 16 de agosto del 2006, que es el que se cumple actualmente.

## **LAS PRINCIPALES OBRAS EJECUTADAS POR ESTA ENTIDAD SON:**

- Pared en suelo Presa Zaza.
- Empacadora Combinado Cárnico Sancti Spíritus.
- Acueducto Potabilizadora Macaguabo.
- Mantenimiento Viales en la Provincia.
- Construcción Plaza Olivos I en Sancti Spíritus.
- Viviendas Afectación Ciclón Isidoro en Matanzas.
- Ampliación Escuela Federico Engels.
- Estadio José Antonio Huelga.
- Terminal Provincial de Ómnibus S.S.
- Banco Financiero Internacional.
- Remodelación Motel Los Laureles.
- Motel Rancho Hatuey.
- Terminación de los Policlínicos de Zaza, Yaguajay, Fomento y Centro.

Además de un número importante de viviendas y otras obras. Debemos significar que se ha reconocido por clientes y organizaciones autorizadas con la calidad y agilidad que ha caracterizado la ejecución de las obras construidas por esta institución.

#### **MISION:**

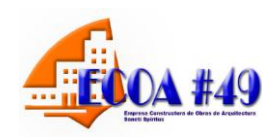

"Prestar servicios de construcción civil, montaje industrial y obras de Ingeniería con alto nivel profesional y alcanzando niveles de competitividad, logrando liderazgo y satisfacción del cliente".

#### **Visión:**

"Somos una Empresa en perfeccionamiento empresarial que liderea en la construcción de obras de arquitectura, enchapes, impermeabilización de cubiertas, áreas verdes, jardinería, falso techo, pisos de granitos con alta profesionalidad y niveles de competitividad que satisfacen las expectativas y exigencias de los clientes dentro y fuera de la provincia, avalados por la certificación de toda la producción por las Normas ISO, tecnología de punta y consolidación en el mercado en toda la provincia y el país para lograr la excelencia en los servicios de la construcción avalados por las normas reconocidas internacionalmente que nos permite el dominio del mercado y la satisfacción de los clientes".

El **Objeto Social** de la Empresa Constructora de Obras de Arquitectura # 49 de Sancti Spíritus consiste en:

- 5. Brindar servicios de construcción civil y montaje de nuevas obras, edificaciones e instalaciones; demolición, desmontaje, de remodelación, reconstrucción y/o rehabilitación de edificaciones, instalaciones y otros objetivos existentes; de reparación y mantenimiento constructivo; de trabajos de decoración vinculados al proceso constructivo; de construcción de áreas verdes, mantenimiento y exposiciones de jardinería vinculadas con el proceso constructivo; servicios integrales de impermeabilización, tratamiento superficial y recubrimiento químico; sand-blasting; topográficos; de recogida de escombros asociados al proceso constructivo y a factores climáticos y de posventa; todos en pesos cubanos y pesos convertibles.
- 6. Producir y comercializar, de forma mayorista, hormigones asfálticos, en pesos cubanos y pesos convertibles.

- 7. Brindar servicios de preparación técnica de obras, de alquiler de equipos de construcción y complementarios; de recogida de desechos sólidos, de asistencia técnica, asesoría y consultoría en actividades de construcción; servicios científico-técnicos y de ejecución de proyectos de I+D e innovación tecnológica en actividades de construcción; de transportación de carga general y especializada; de alquiler de locales; de parqueo; de parqueo; de recreación a sus trabajadores; y realizar el cultivo y comercialización mayorista de semillas, plantas ornamentales y de frutales, así como de flores; todos ellos en pesos cubanos.
- 8. Brindar servicios de alimentación a sus trabajadores, previa autorización del Grupo Empresarial en pesos cubanos.

Unidades Estratégicas de negocios:

- 1. Dirección de la Empresa.
- 2. UEB # 1 Brigada Constructora de Obras Varias Yaguajay.
- 3. UEB # 2 Brigada Constructora de Obras Varias Sancti Spíritus.
- 4. UEB # 7 Brigada Constructora de Obras Varias Cabaiguán-Fomento.
- 5. UEB # 3 Unidad Básica de Mecanización.
- 6. UEB # 4 Unidad Básica de Aseguramiento y Servicios.
- 7. UEB # 5 Unidad Básica de Administración de Obras.

# **2.2: Diagnóstico de la situación actual que presenta el análisis económico para la toma de decisiones en La Empresa Constructora de Obras de Arquitectura # 49 de Sancti Spíritus.**

Para confeccionar el diagnóstico se realizaron entrevistas a trabajadores de la Unidad y se emplearon las siguientes técnicas: Observación directa, revisión de los informes sobre el análisis de los indicadores económicos- financieros, revisión de las actas del Consejo de Dirección y del Comité de Control. Los resultados se exponen a continuación:

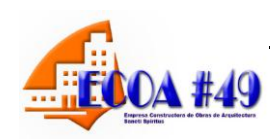

- Se encuentra en Perfeccionamiento Empresarial con fecha diciembre 25 de 2004, por Acuerdo # 5309 del CECM.
- La Empresa cuenta con una Dirección de Contabilidad y Finanzas, estructurada por Grupos. La Contabilidad está centralizada a nivel de Empresa.
- Tienen el Aval de la Contabilidad desde febrero 29 de 2004.
- $\triangleright$  Existen los medios informáticos y de comunicación que permiten operar los sistemas de Contabilidad (CONFIAC) lo que permite el registro, procesamiento y presentación de la Información contable.
- Se audito por la CANEC en junio 2010, con evaluación de SATISFACTORIA los Estados Financieros y ACEPTABLE el Control Interno.
- Aplica el PAPE desde mayo 1 de 2007.
- La Empresa fue inspeccionada por el Departamento de Perfeccionamiento Empresarial de la Oficina Central del GECSS, obteniendo 82 puntos otorgándose la categoría de BIEN.
- $\triangleright$  Se elaboran los siguientes estados financieros: Estado de Situación o Balance General. Estado de Resultado.
- El manual de Normas y Procedimientos de Contabilidad no responde a los requerimientos de la Empresa.
- $\triangleright$  No se complementa las Normas Cubanas Contables en cuanto al uso y contenido de las cuentas, los Estados Informativos y sus notas explicativas a los Estados.
- $\triangleright$  No existen lineamientos ni se aplica para el registro y control de los Costos de las actividades por servicios y productos.
- $\triangleright$  No existe una política de disminución de los costos a los servicios y productos.

- > No se realiza ningún análisis del costo de los servicios, actividad, por lo que no permite tomar decisiones.
- $\ge$  Solo se comparan los gastos por elementos con los planificados no determinándose las causas de las desviaciones.
- $\triangleright$  Se analiza el indicador costo por peso, comparando el real con el plan pero no se determina el sobre gasto y las causas que han dado lugar al mismo.
- $\triangleright$  No se analiza el valor agregado.
- $\triangleright$  No se analiza detalladamente los factores que inciden en el margen neto y la incidencia de este en la rentabilidad económica.

Los resultados del diagnóstico ponen de manifiesto, que los ejecutivos no cuentan con la información necesaria para tomar decisiones razonables que contribuyan a minimizar el riesgo financiero que presenta la empresa en el año 2008 y 2009. Por tal razón es necesario desarrollar un procedimiento que posibilite que el proceso de toma de decisiones se realice de forma efectiva. En el próximo epígrafe se proponen los pasos a seguir para la aplicación del procedimiento a partir del año 2010 en la Empresa objeto de investigación.

#### **2.3: Pasos a seguir para el proceso de aplicación de técnicas.**

El marco en el que se desenvuelve la empresa cubana en la actualidad, que busca a través del nuevo Modelo de Gestión Económica, que se establece en el Proyecto de Lineamientos de la Política Económica y Social al VI Congreso del Partido Comunista de Cuba (PCC), elevar la eficiencia económica requiere de la aplicación de técnicas que permitan la toma de decisiones oportunas y razonables. En tal sentido el procedimiento propuesto constituye una herramienta para la toma de decisiones ya que brinda información relevante para adoptar políticas empresariales que contribuyan a maximizar la rentabilidad, mediante el uso racional de los recursos. Este procedimiento sugiere en primer orden, tener presente una serie de consideraciones tales como:

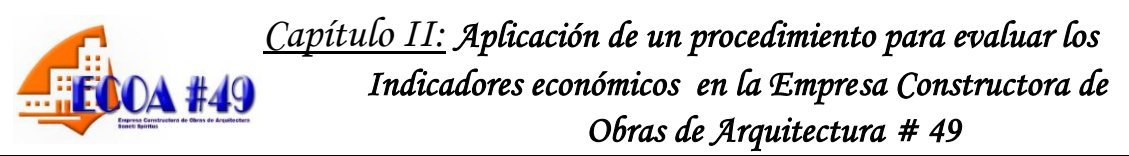

- 1. Recursos humanos: especialista en análisis económico.
- 2. Recursos tecnológicos: se traduce en computadoras, software contable.
- 3. Sistema informativo contable informatizado.
- 4. Contabilidad certificada.
- 5. Definir los indicadores para evaluar la situación económica.

El autor es del criterio que estas consideraciones pueden quedar explicadas en tres etapas, que se muestran en el siguiente esquema:

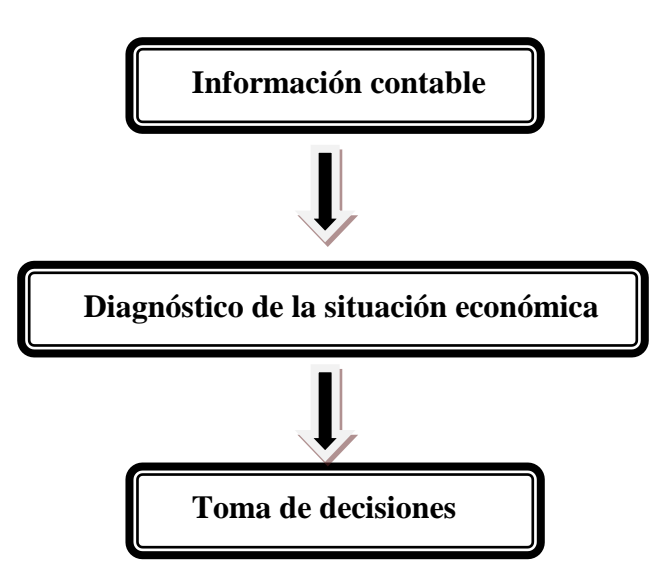

 *Esquema 2.1: Elaboración propia.*

**Primer Paso:** Consiste en ordenar la información contable de forma tal que facilite obtener los indicadores económicos que se requieren para evaluar el desempeño económico.

**Segundo Paso:** Aplicar los métodos y técnicas de análisis que posibiliten hacer un diagnóstico de la situación de la empresa en lo económico.

**Tercer Paso:** Proponer la toma decisiones oportunas y razonables que contribuyan al incremento de la eficiencia y eficacia en el uso de los recursos.

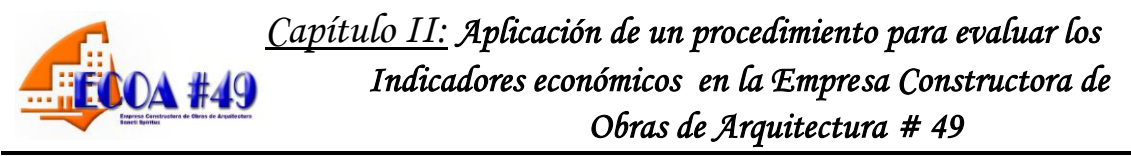

#### **2.4: Indicadores para evaluar la situación económica de la empresa.**

La selección de los indicadores se realizó considerando los rubros que figuran en el Plan de la empresa aprobado por el Organismo Superior. Los objetivos de los mismos están orientados a evaluar la situación de la empresa en su dimensión económica, facilitándoles a los ejecutivos la toma de decisiones. La propuesta de indicadores fue objeto de valuación con especialistas del Ministerio de la Construcción (MICONS). En el esquema que se muestra a continuación clasifican los indicadores seleccionados.

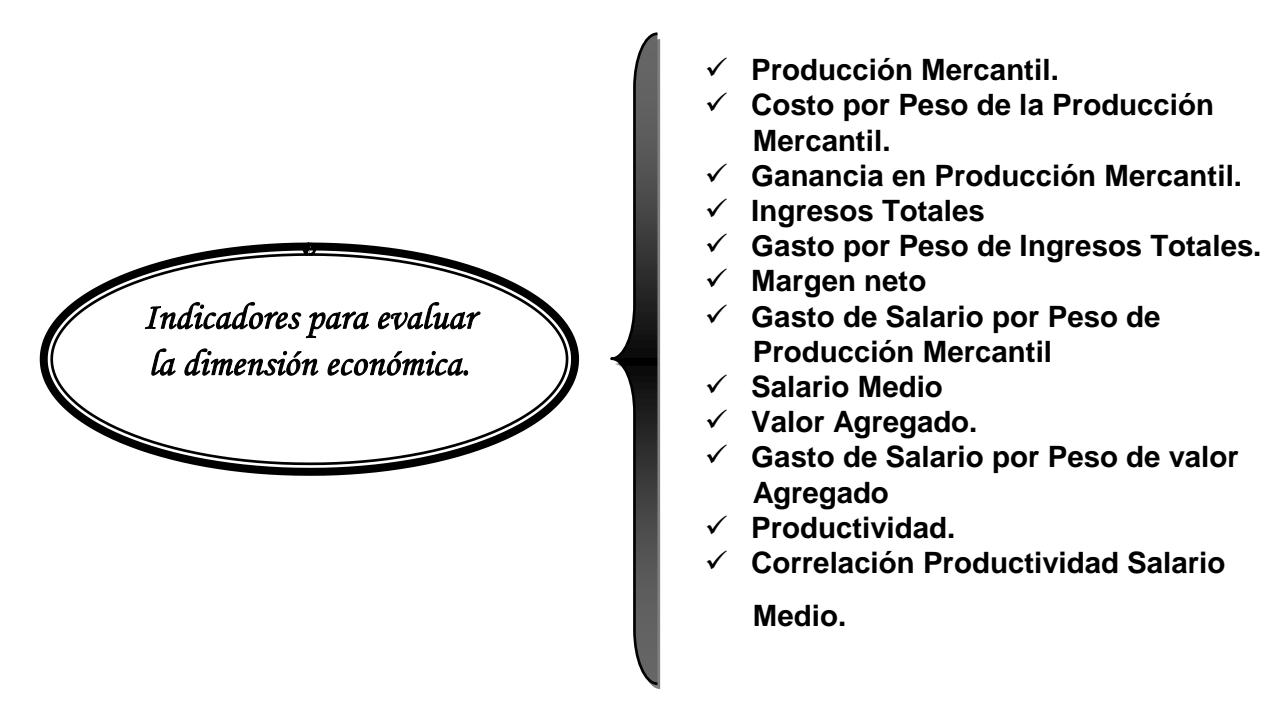

*Esquema 2.2: Indicadores para evaluar la dimensión económica.* 

#### *Indicadores para evaluar la dimensión económica.*

El análisis cuantitativo de los indicadores seleccionados se realizará considerando la información que brinda el Estado de Resultado y el Plan de la empresa del período objeto de análisis, así como períodos anteriores para conocer la tendencia. Seguidamente se explica el contenido de los indicadores y la forma de cálculo.

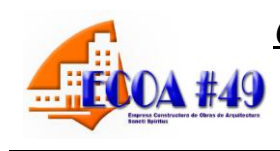

## **Producción mercantil**:

Es la producción de artículos no para el propio consumo, sino para el cambio en el mercado por medio de la compra-venta de mercancías. Es condición de la producción mercantil la división social del trabajo y la existencia de productores dueños de los medios de producción. La producción mercantil no constituye un modo de producción especial. Por su forma y contenido, alcanza un desarrollo diferente en el régimen esclavista, en el feudalismo, en el capitalismo y en el socialismo en dependencia del nivel y del carácter de las fuerzas productivas y de las relaciones de producción, del modo de producción dominante.

Estrada Santander en su libro "Diccionario Económico" 1987, página 144, define la Producción Mercantil, como el valor de los productos y servicios producidos durante el período planificado y destinados a la venta.

Este indicador figura en el plan de la empresa y requiere ser controlado por los directivos. Para su análisis se propone la siguiente tabla.

| <b>Indicadores</b>    | Año             | <b>Plan</b> | <b>Real</b> | <b>Tendencia</b> | <b>Cumplimiento</b> | U.M       |
|-----------------------|-----------------|-------------|-------------|------------------|---------------------|-----------|
|                       | <b>Anterior</b> | (2)         | (3)         | 3/1              | 3/2                 |           |
|                       | (1)             |             |             | %                | %                   |           |
| a) Ventas Netas       | 23811.8         | 24663.1     | 27238.6     | 114.4            | 110.4               | <b>MP</b> |
| b)(-)Inversiones con  | 353.5           | 250.8       | 269.9       | 76.4             | 107.6               | <b>MP</b> |
| <b>Medios Propios</b> |                 |             |             |                  |                     |           |
| Producción            | 23458.3         | 24412.3     | 26968.7     | 114.9            | 110.5               | <b>MP</b> |
| mercantil             |                 |             |             |                  |                     |           |

**Tabla 2.1. Análisis de la producción mercantil** 

*Fuente: Anexo de Gastos y Estado de Resultado año 2010 y 2011. Plan 2011*

En la tabla 2.1, se denota que la dirección planifica para el año 2011 crecer en un 3.5 por ciento [100% - (24663.1 / 23811.8) 100%] en el indicador Producción mercantil, por las limitaciones que presenta el país en la adquisición de materias

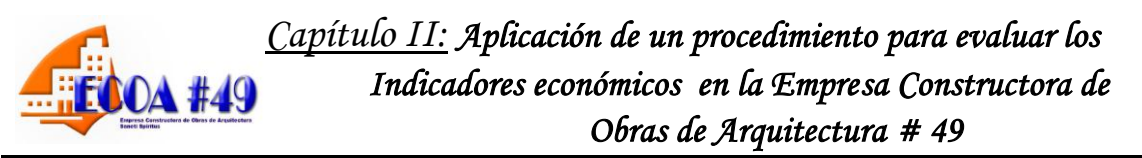

primas en los mercados internacionales producto de la crisis económica. No obstante la Producción mercantil se sobre cumple en un 10.4 por ciento y decrece en un 76.4 por ciento, incidiendo en las ventas netas que ascienden a 27238.6, al existir 269.9 de Inversiones por Medios Propios, se sobre cumple en un 10.5 por ciento y crece en un 14,9 por ciento. En el siguiente gráfico se ilustra el comportamiento de ambos indicadores.

## *Gráfico 2.1.*

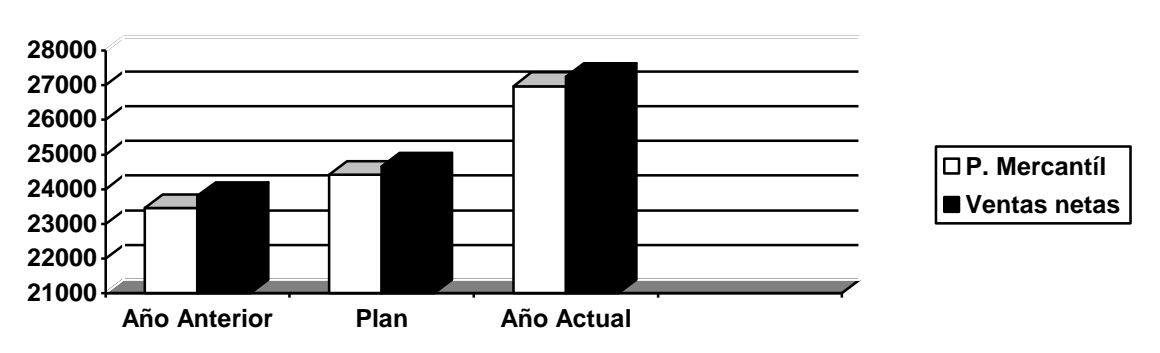

#### **Análisis de la Producción Mercantil y las Venas Netas**

# **Costo por peso de la producción mercantil.**

Este indicador es uno de los más importantes para analizar la eficiencia económica de una empresa. Para su cálculo se propone la siguiente fórmula:

# **Costo de la producción mercantil / Producción mercantil**

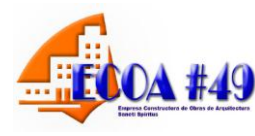

 *Obras de Arquitectura # 49* 

## **Tabla 3.2. Análisis del costo por peso de la Producción mercantil**

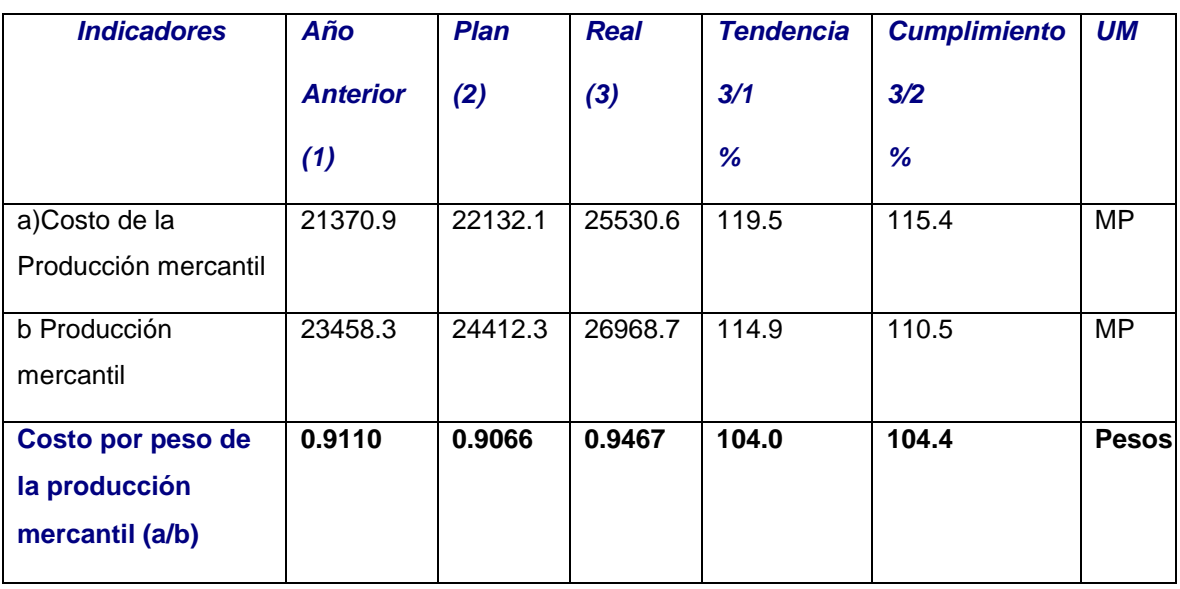

## *Fuentes: Estado de Costo 2010 y 2011.Plan 2011*

El costo por peso de la producción mercantil es de **0.9467** pesos, aumenta con respecto al plan en un 4.4 por ciento, así mismo crece en 4.0 por ciento. Los factores que inciden positivamente son:

- la producción mercantil se incrementa en un 10.5 por ciento con relación al nivel planificado, al igual que el costo que aumenta en un 15.4 por ciento.
- en el crecimiento influye negativamente el aumento del costo en un 19.5 por ciento, mientras que la producción mercantil aumenta solo un 14.9 por ciento.

Las causas antes expuestas han originado una economía relativa por las partidas del costo que asciende a 1081.4 con relación al nivel planificado y al año anterior en 962.8.

Economía con respecto al plan: (0.9467-0.9066) 26968.7

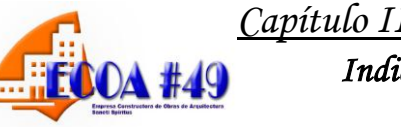

Economía relativa=1081.4 Y con relación al año anterior: (0, .9467-0.9110) 26968.7 Economía relativa=962.8

## **Ganancia en producción mercantil.**

Representa la diferencia entre el valor de la producción mercantil y el costo de la producción mercantil. Para su análisis se propone la siguiente tabla.

#### **Tabla 3.3. Ganancia en producción mercantil**

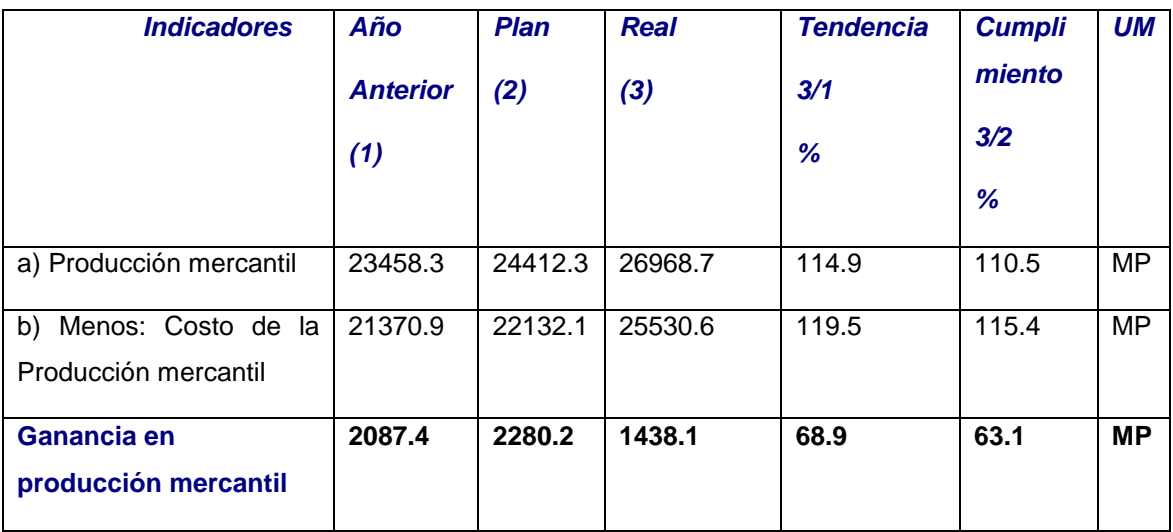

#### *Fuente: Estado de costo y elementos de gastos 2009 y 2010. Plan 2010*

La ganancia en producción mercantil asciende a 1438.1, se cumple en un 68.9 por ciento que representa en valores absolutos 842.1. Para conocer las causas de la desviación se aplica el método de sustitución consecutiva.

Ganancia por peso de producción mercantil según plan.

 $2280.2 / 24412.3 = 0.09340$ 

Ganancia por peso de producción mercantil según real.

**1438.1**/ 26968.7= 0.05332

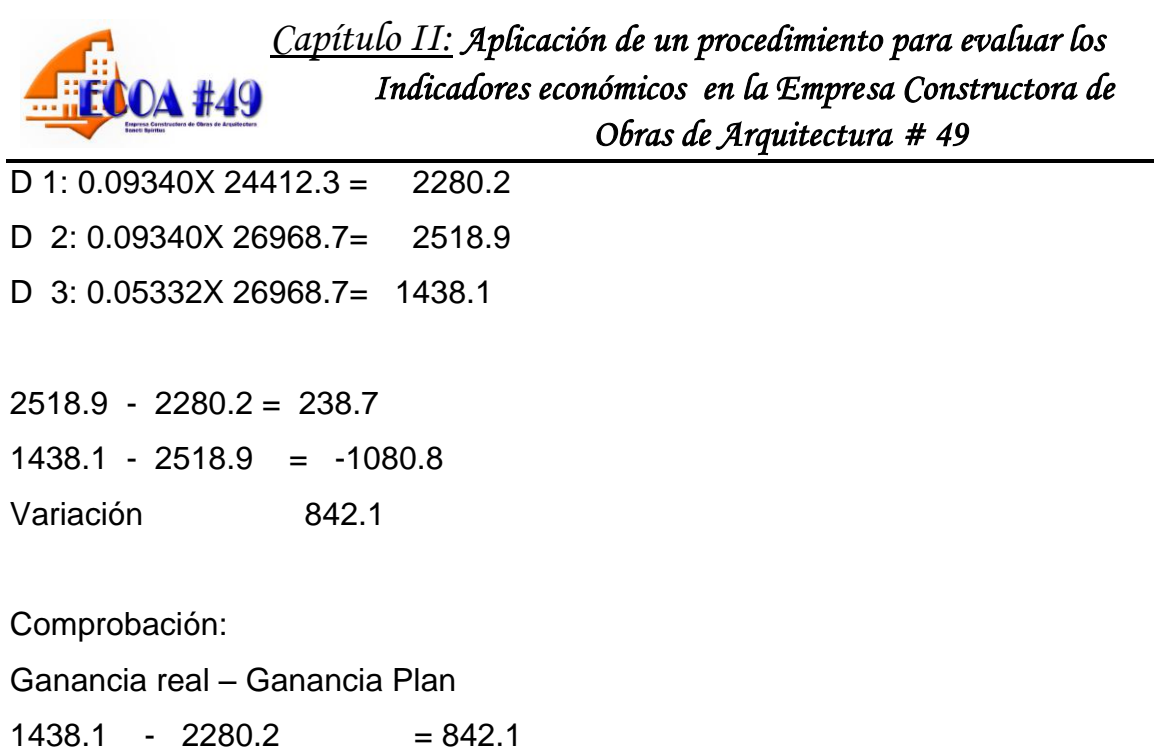

Los factores que han incidido en la ganancia en producción mercantil se analizan a continuación:

- por el incremento de la producción mercantil la ganancia aumenta con respecto al nivel planificado en 238.7,
- por el aumento del costo la ganancia disminuye en -1080.8.

#### **Ingresos totales.**

Los ingresos totales representan la suma de los [Ingresos](http://www.eco-finanzas.com/diccionario/I/INGRESO.htm) obtenidos por la [venta](http://www.eco-finanzas.com/diccionario/V/VENTA.htm) de todas las unidades producidas y las partidas que representan ingresos financieros y otros ingresos extraordinarios.

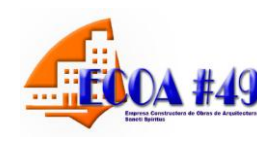

# **Tabla 3.4: Ingresos Totales**

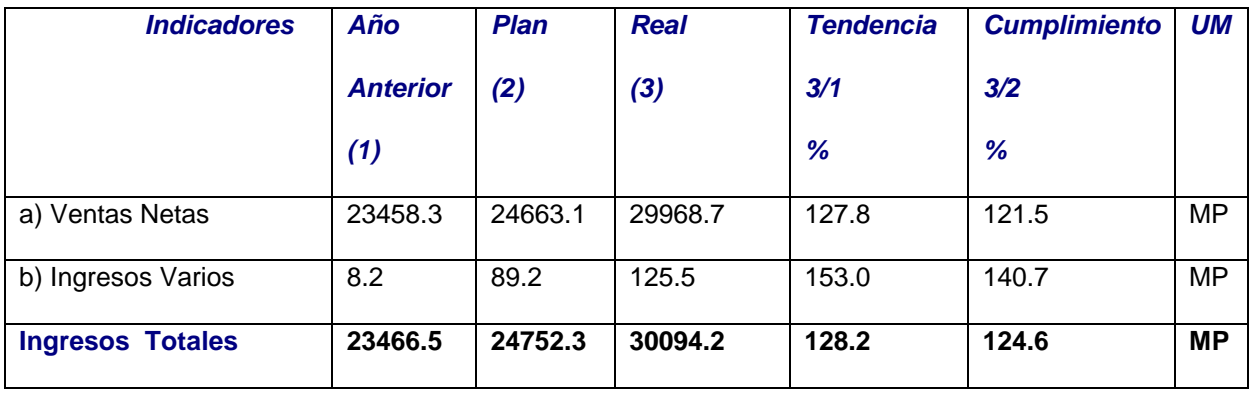

#### *Fuente: Estado de Resultado 2010 y 2011, así como Plan 2011*

Los ingresos totales ascienden a 30094.2, crecen con relación igual al período del año anterior en un 28.2 por ciento, la partidas de Ingresos Varios tienden a aumentar en un 53.0 por ciento que representa en valores absolutos 117.3. Los ingresos totales se sobre cumplen con respecto al nivel planificado en un 24.6 por ciento, por las ventas netas que se incrementan en un 121.5 por ciento, al igual que los ingresos varios aumentan en un 40.7 por ciento. A continuación se analiza la estructura de los ingresos totales.

*Ingresos Totales*

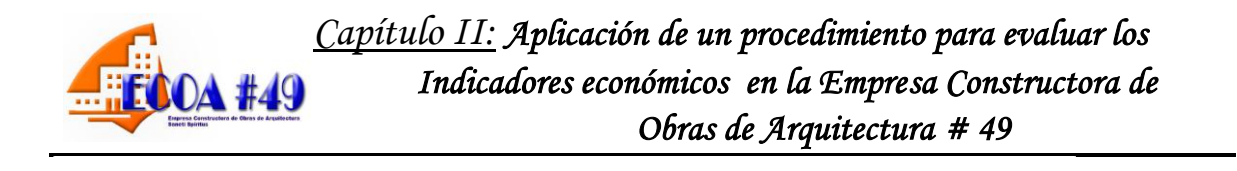

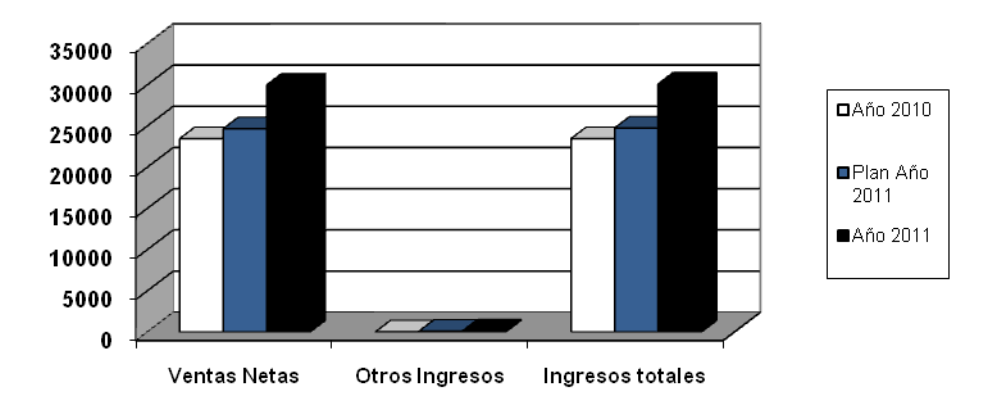

#### *Gráfico 2.2*

La dirección planifica una estructura en los ingresos totales representada por las ventas netas que participan con el 99.6 por ciento en el total de ingresos planificados, mientras con el 0.4 por ciento, clasifican los ingresos varios, tales como: los financieros y otros ingresos. Sin embargo el total de ventas netas ejecutadas en el año 2011 representan el 99.6 por ciento de los ingresos varios, y los extraordinarios clasifican con el 0.4 por ciento.

#### **Costo por peso de venta.**

El costo por peso es un indicador normativo y evaluador de la gestión de la empresa, expresa el costo por cada peso de ventas netas. Se calcula.

#### **Costo de venta / Ventas netas**

Para determinar el sobre gasto o la economía relativa, se aplica la siguiente fórmula:

#### **CR - (CPP \* VNR) = Economía o sobre gasto.**

- d) Si el resultado es negativo hay economía.
- e) Si el resultado es positivo hay sobre gasto.

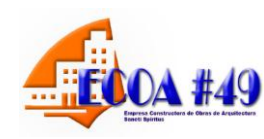

Donde:

CR: Costo Real

CPP: Costo por peso plan

VNR: Ventas netas reales

El sobre gasto puede estar ocasionado por las siguientes causas:

- Incumplimiento de las normas de consumo.
- Aumento de los precios de las materias primas en el mercado.
- Aumento del gasto de salario.
- Incremento de Otros gastos.

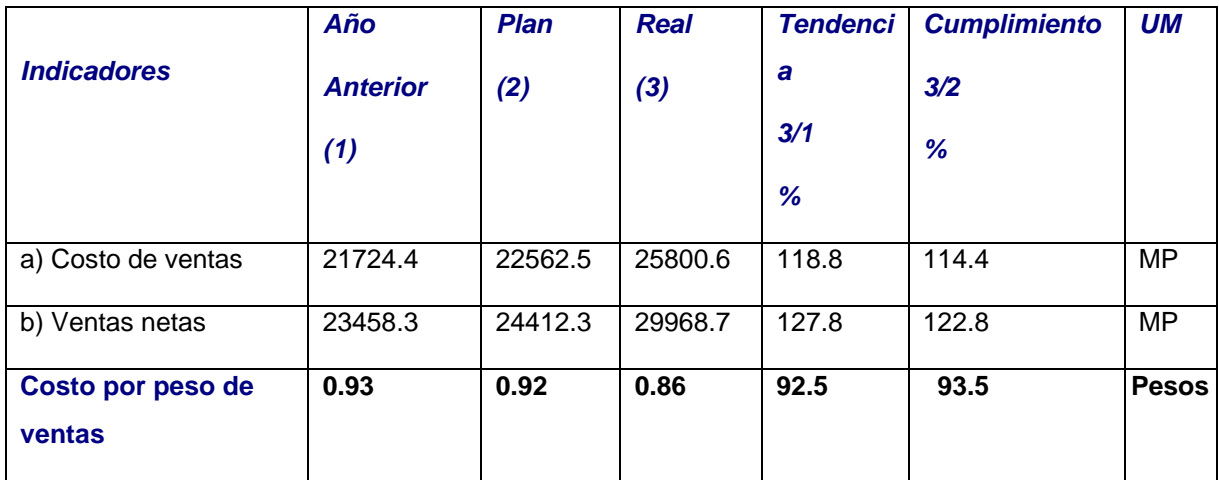

#### **Tabla 3.5. Análisis del Costo por peso de venta**

#### *Fuente: Estado de Resultado 2010 y 2011, así como Presupuesto 2011.*

El costo por peso muestra un resultado de 0.86 pesos, disminuye con respecto al plan y al año anterior en un 6 por ciento, existiendo una adecuada proporción entre el sobre cumplimiento de las ventas netas y el costo. Seguidamente se analiza la economía relativa.

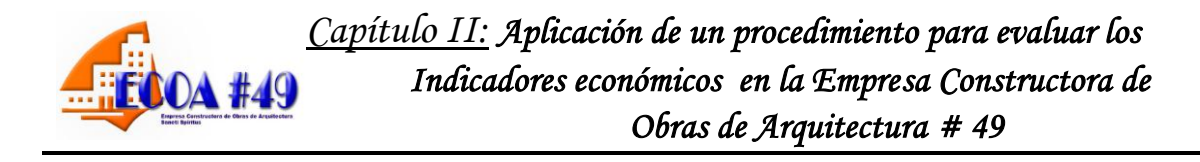

#### $(0.86 - 0.92)$  29968.7MP = -1798.1

La economía relativa es de 1798.1, localizada en las partidas que representan materiales auxiliares, combustibles, energía, salarios, y otros gastos de fuerza de trabajo tales como: impuestos y contribuciones.

#### **Gastos por peso de ventas netas.**

Expresa el gasto total por cada peso de ventas netas. Se calcula:

#### **Total gastos / Ventas netas**

Para el análisis del gasto por peso de ventas netas, se propone la siguiente tabla.

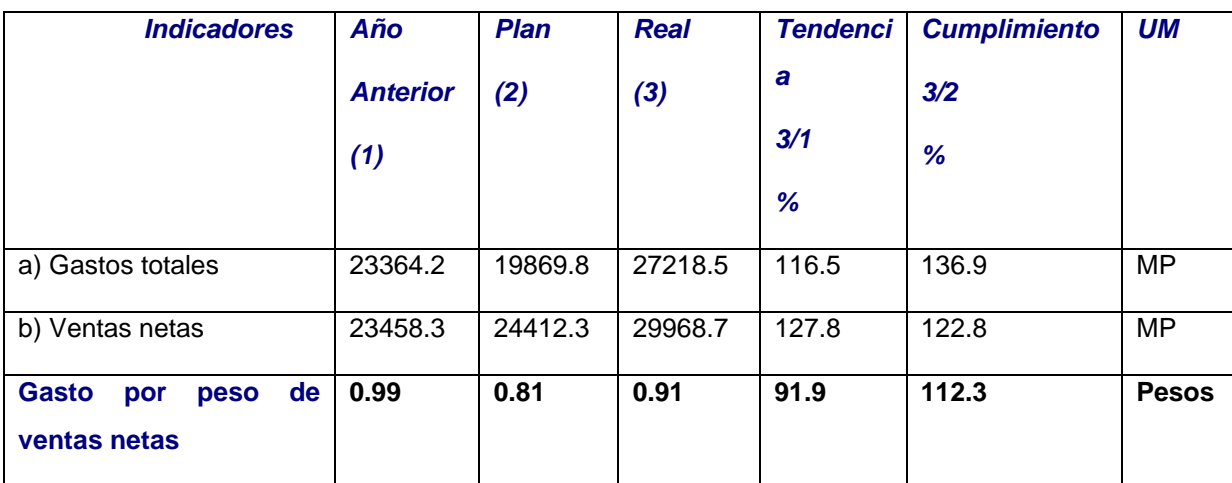

#### **Tabla 3.6. Análisis de gasto por peso de ventas netas.**

*Fuente. Estado de Resultado 2010 y 2011. Plan 2011*

La dirección por cada peso de ventas netas gasta 0.91 pesos, indicador que disminuye con relación al año anterior en 9.8 por ciento, con un aumento de un 12.3 por ciento acorde al nivel planificado. En esto influyen positivamente las medidas de ahorro que se han adoptado tales como:

 control sistemático del gasto de materiales de oficina, y materiales de limpieza, materias primas y materiales, servicios recibidos de terceros y el

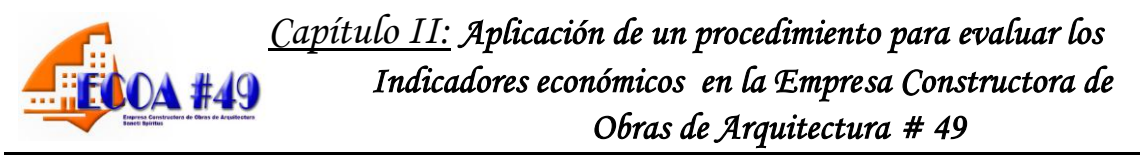

fondo de salario estableciéndose normas de consumo.

- análisis semanales al cumplimiento del plan de ahorro del combustible, materiales, servicios recibidos y energía.
- mantenimientos a los equipos de transporte y de computación acorde a lo planificado.

 $(0.91 - 0.81)$  29968.7MP = 2996.9

#### **Costos y gastos por peso de ingresos totales.**

Expresa la relación de los costos y gastos por cada peso de ingresos totales. Se calcula.

#### **Costos y Gastos Totales / Ingresos Totales**

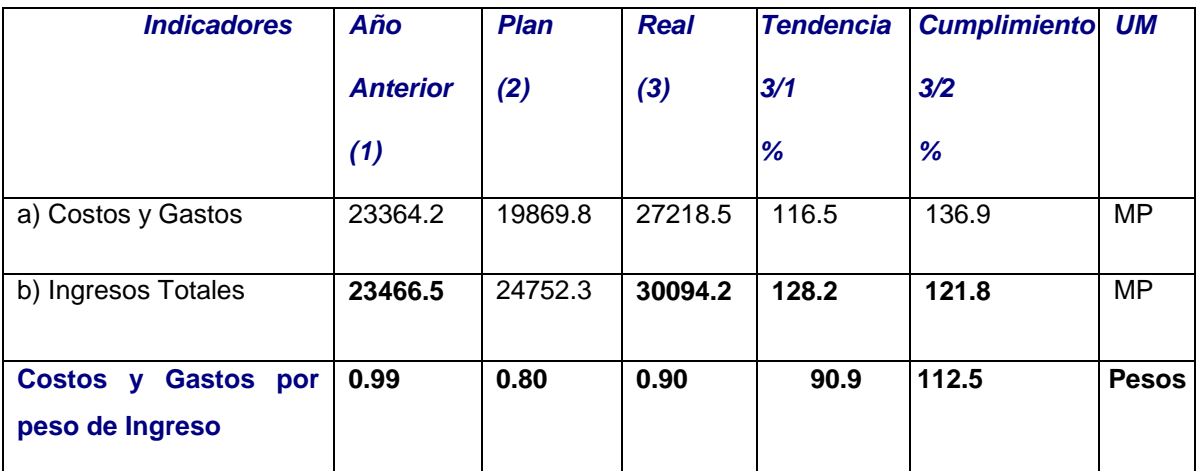

#### **Tabla 3.7. Análisis de los costos y gastos por peso de ingresos totales.**

*Fuente. Estado de Resultado 2010 y 2011. Plan 2011*

El indicador costos y gastos totales por peso de ingresos totales asciende a 0.90 pesos, aumenta con respecto a igual período del año anterior, así como con relación al plan en un 11 por ciento, con relación al real del año anterior disminuyó un 0.09 por ciento, lo que manifiesta que la dirección ha adoptado políticas dirigidas a disminuir las erogaciones de efectivo por concepto de gastos.

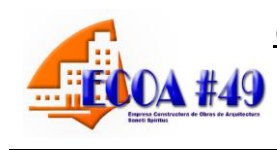

#### **Margen neto**

Es la diferencia entre los ingresos totales y los costos y gastos incurridos en la operación de un negocio. Indicador de rentabilidad que se define como la utilidad neta sobre las ventas netas, [margen](http://es.mimi.hu/economia/margen.html) de precios dentro del cual el administrador de las reservas de [estabilización](http://es.mimi.hu/economia/estabilizacion.html) debe adquirir más [insumos](http://es.mimi.hu/economia/insumos.html) para evitar que los precios se desmoronen. Expresa el beneficio que se obtiene antes del impuesto sobre utilidad por cada peso de ventas netas: Se calcula:

#### **Utilidad neta antes de impuesto**

#### **Ventas netas**

Las causas de las desviaciones, pueden estar dadas por:

- Incumplimiento del plan de ventas
- Incremento de los costos y gastos.

Siendo necesario revisar el plan de negocio y tomar decisiones sobre: mercado, calidad en los servicios, precios, análisis de los elementos del costo y los gastos de administración.

#### **Tabla 3.8. Análisis margen neto.**

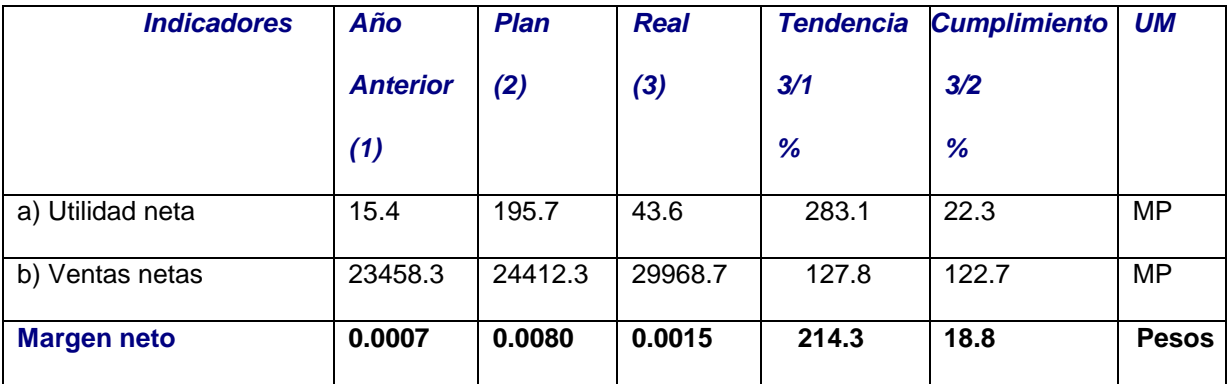

*Fuente. Estado de Resultado 2010 y 2011. Plan 2011*

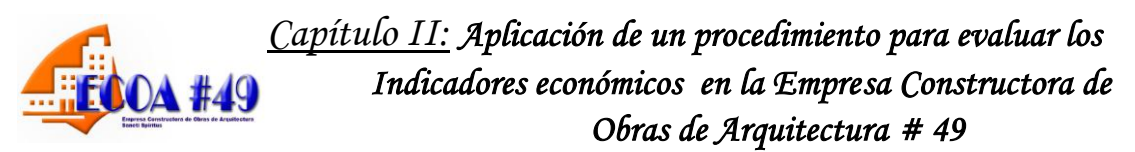

La dirección logra una utilidad neta que asciende a 43.6, tiende a crecer con relación al año anterior en un 83.1 por ciento que representa en valores absolutos 28.2 se incumple con respecto al plan en un 78.0 por ciento, incidiendo negativamente la economía en los costos y gastos, factores que han influido en el decrecimiento del margen neto en un 81.2 por ciento.

D1:  $0.0080$  X 24412.3 = 195.3 MP D2:  $0.0080 \text{ X}$  29968.7 = 239.7 MP  $D3:0.0015 \text{ X}$  29968.7 = 45.0 MP  $D2 - D1 = 239.7 - 195.3 = 44.1$  MP por el sobre cumplimiento de las ventas netas  $D3 - D2 = 45.0 - 239.7 = -196.0MP$  por deficiencia Total desviación  $-152.1$  MP Comprobación: Real – Plan  $43.6 - 195.7 = -152.1$  MP

# **Análisis de los indicadores que expresan la eficiencia en el uso del capital humano.**

Un indicador que reviste importancia para evaluar la eficiencia en el uso del capital humano en una empresa productora lo constituye el gasto de salario por peso de producción mercantil. En la siguiente tabla se analiza dicho indicador.

# *Capítulo II: Aplicación de un procedimiento para evaluar los*

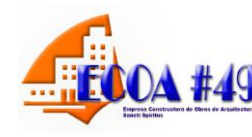

 *Indicadores económicos en la Empresa Constructora de Obras de Arquitectura # 49* 

## **Tabla 3.9: Gasto de salario por producción mercantil:**

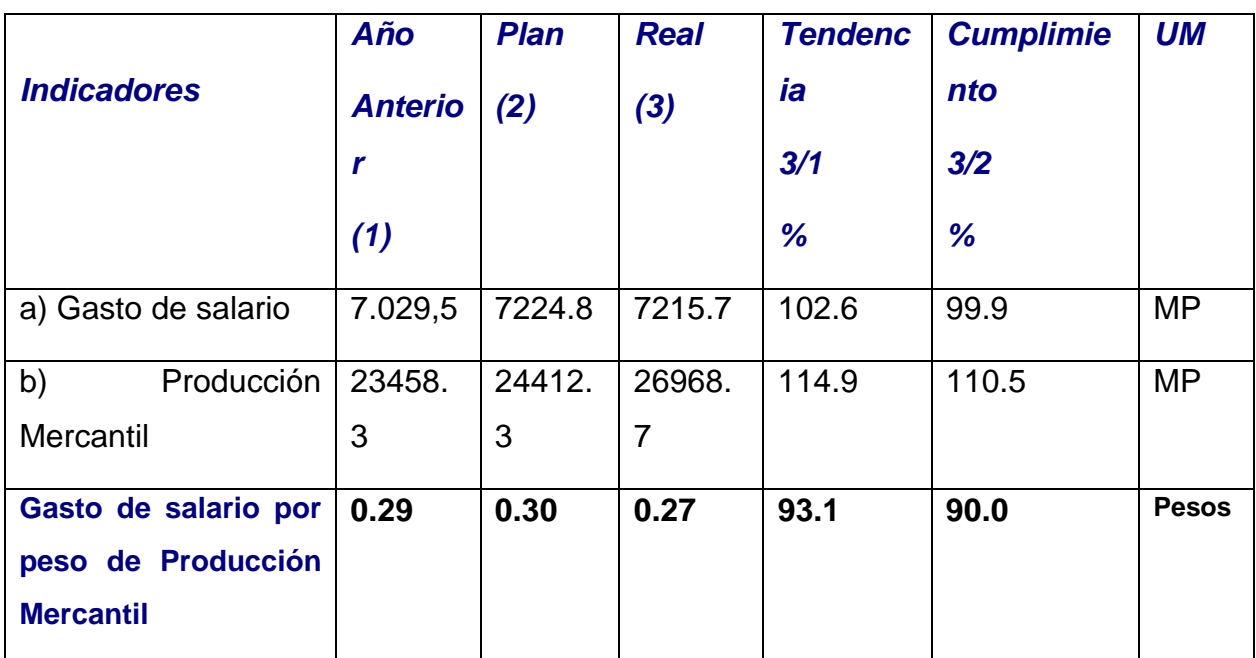

*Fuente: Indicadores Económicos 2010 y 2011.*

En la tabla se denota que el gasto de salario en el valor de la producción mercantil, representa el 27 por ciento de la misma, ya que por cada peso de producción mercantil se gasta 0.27 pesos de salario.

Otros indicadores importantes en el análisis de la eficiencia en el capital humano son los siguientes:

- Gasto de salario por peso de valor agregado
- Salario medio
- Productividad

## **Análisis del Gasto de salario por peso de Valor Agregado**

El Valor Agregado Bruto, o Producción Neta Condicional como le llaman algunos autores, es el utilizado a partir del Plan del 2002 para la planificación y medición de la productividad del trabajo, según lo dispuesto por el Ministerio de Economía y Planificación, el Ministerio de Finanzas y Precios y el Ministerio de Trabajo y Seguridad Social.

A continuación se analiza el indicador gasto de salario por peso de valor agregado.

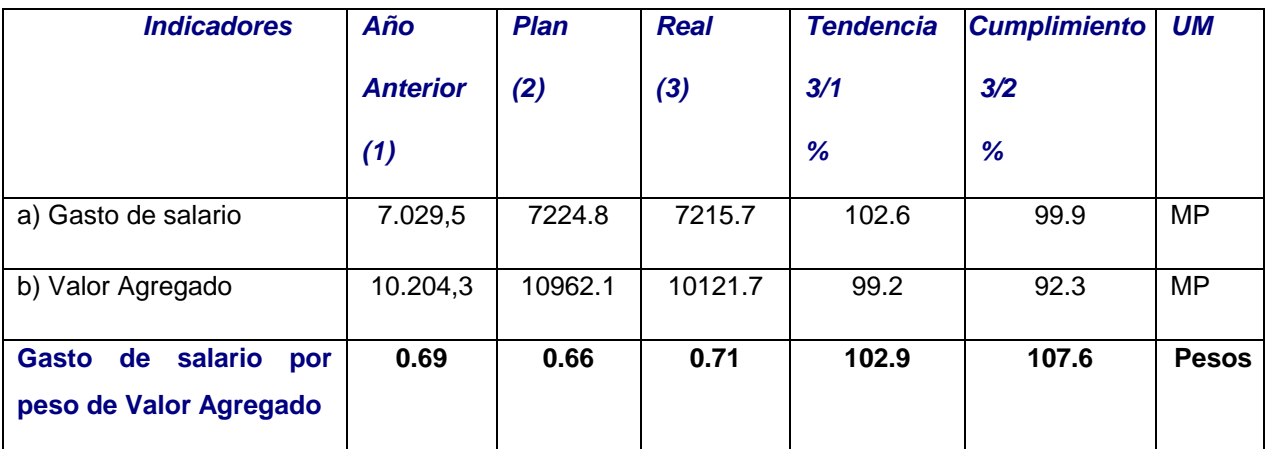

# **Tabla 3.9: Gasto de salario por Valor Agregado** *Fuente: Indicadores Económicos 2010 y 2011.*

El gasto de salario por peso de valor agregado es de 0.71 pesos, aumenta con respecto al plan en un 7.6 por ciento y crece en un 2.9 por ciento con relación al año anterior. Los factores que han incidido se relacionan a continuación:

 Disminución del valor agregado con respecto al plan en un 7.7 por ciento, al igual que el gasto de salario disminuye en un 0.1 por ciento.

## **Análisis del salario medio:**

El indicador salario medio expresa el gasto promedio mensual de salario. El salario medio se define como el importe de las retribuciones directas devengadas como promedio por un trabajador, de acuerdo a la cantidad y calidad del trabajo aportado. Se calcula aplicando la siguiente fórmula:

## **FS / PT**

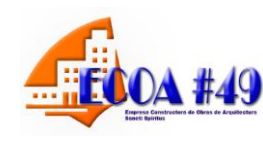

Donde:

- FS: Fondo de salario
- PT: Promedio de trabajadores

La importancia de este indicador en la toma de decisiones se pone de manifiesto cuando se establece la comparación del mismo con la productividad sobre la base del valor agregado.

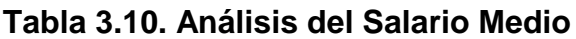

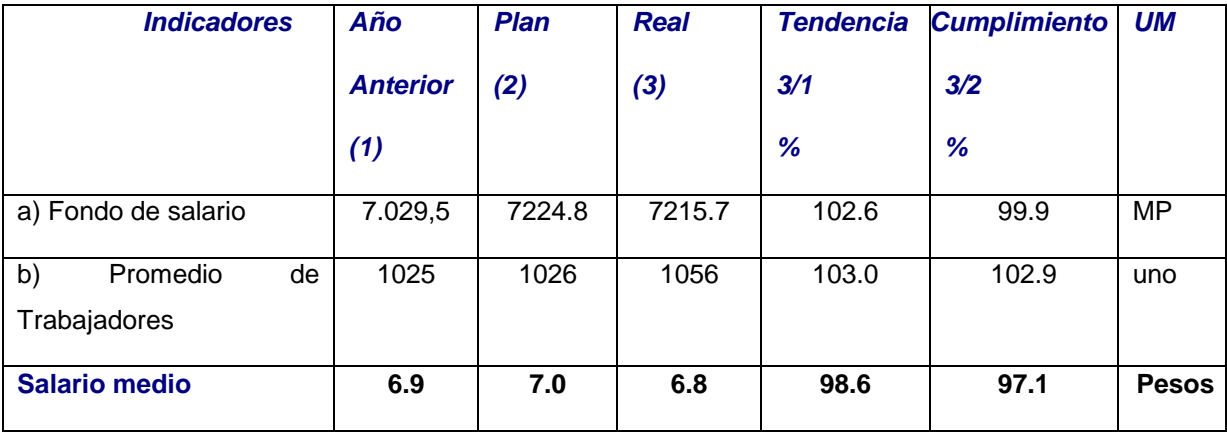

*Fuente. Indicadores Económicos 2010 y 2011.*

La dirección planifica crecer en el salario medio en un 1.4 por ciento [100 % - (7.0 / 6.9) 100%] El salario medio anual real es de 6.8, decrece en n 1.4 por ciento, así como disminuye en un 2.9 por ciento con respecto al nivel planificado.

#### **Análisis de la productividad**

Es la relación entre la producción obtenida por un sistema productivo y los recursos utilizados para obtener dicha producción. También puede ser definida como la relación entre los resultados y el tiempo utilizado para obtenerlos: cuanto menor sea el tiempo que lleve obtener el resultado deseado, más productivo es el sistema. En realidad la productividad debe ser definida como el indicador de

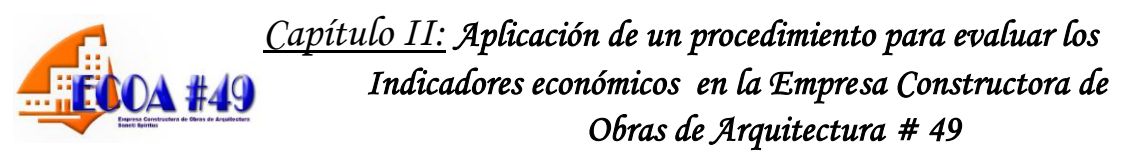

eficiencia que relaciona la cantidad de producto utilizado con la cantidad de producción obtenida. Para su cálculo se aplica la siguiente fórmula: Valor Agregado / Promedio de Trabajadores

En la tabla que se muestra a continuación se analiza dicho indicador.

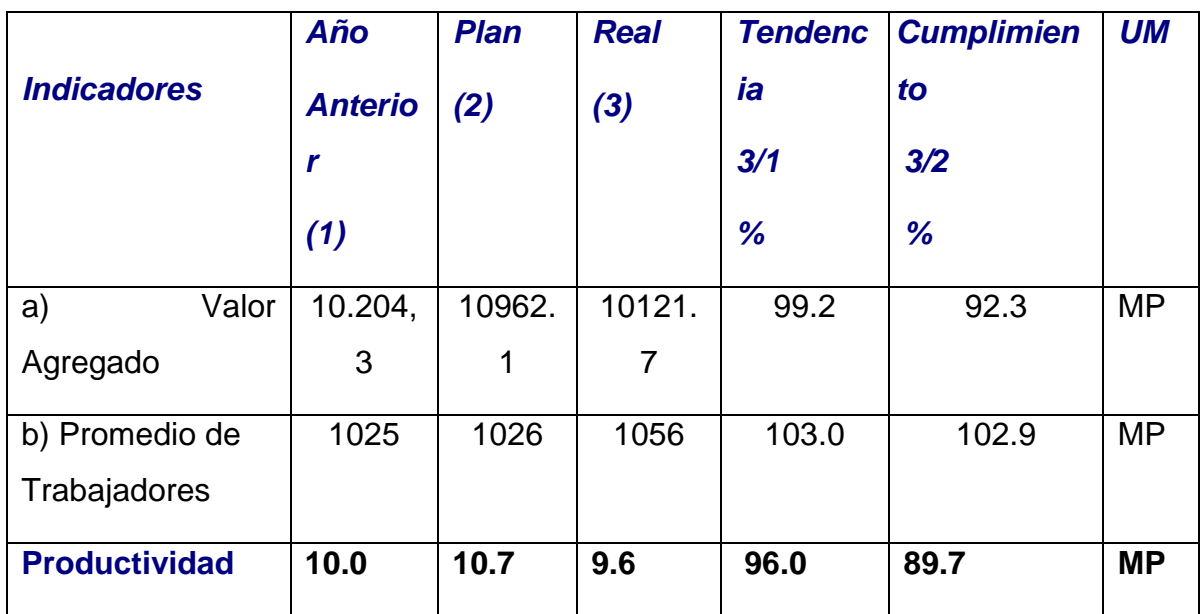

## **Tabla 3.11: Análisis de la Productividad**

## *Fuente. Indicadores Económicos 2010 y 2011.*

La productividad disminuyen con relación al año anterior en un 4 por ciento que representa en valores absolutos 0.4 MP, con respecto al nivel planificado se sobre incumple en un 10.3 por ciento. Los factores que han incidido son los siguientes:

- Aumento del número de trabajadores,
- Insuficiente disminución de los costos y gastos

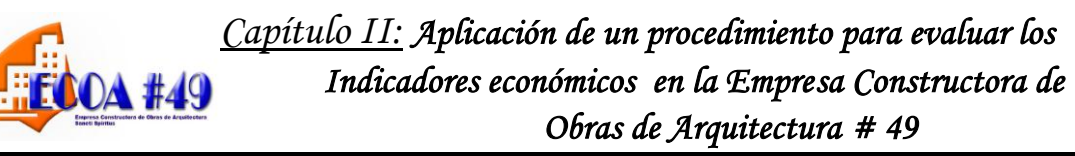

#### **2.5 Propuestas para la Toma de Decisiones:**

1-Reducir las materias primas que se utilizan en la construcción y el mantenimiento de la Empresa Constructora de Obras de Arquitectura # 49 de Sancti Spíritus de los productos importados utilizados en la construcción y reparación de obras que requieran de los mismos y sustituirlos por productos nacionales .

2-Fomentar las producciones que sustituyan importaciones y que fortalezcan las posibles exportaciones.

3-Reduccion de servicios a terceros.

4-Continuar trabajando en la búsqueda de eficiencia y eficacia en la realización del trabajo para reducir los costos y aumentar la calidad de la obra.

5-A raíz de los Lineamientos económicos sociales del Sexto Congreso de Partido Comunista de Cuba se debe continuar trabajando en el uso racional de los recursos (materiales, financieros y humanos) para elevar los niveles de eficiencia y competitividad de las Empresas.

En este capítulo el autor ha fundamentado el procedimiento a seguir para el proceso de toma de decisiones a través de los métodos y técnicas del análisis económico. Así mismo ha validado el procedimiento propuesto, quedando demostrado que posibilita analizar los indicadores económicos dando a conocer las causas de las desviaciones. Su aplicación ha contribuido a un control más eficiente de los recursos, al existir un incremento en la utilidad neta del período de 43.6 MP por la economía en los costos y gastos de 3 854.3 MP, así como el sobre cumplimiento de las ventas netas en 3 426.8 MP, originando el decremento del margen neto en un 81.2 por ciento y una tendencia creciente de un 14.3 por ciento. El valor agregado decrece en un 0.8 por ciento al igual que el salario medio disminuye en un 2.9 por ciento.

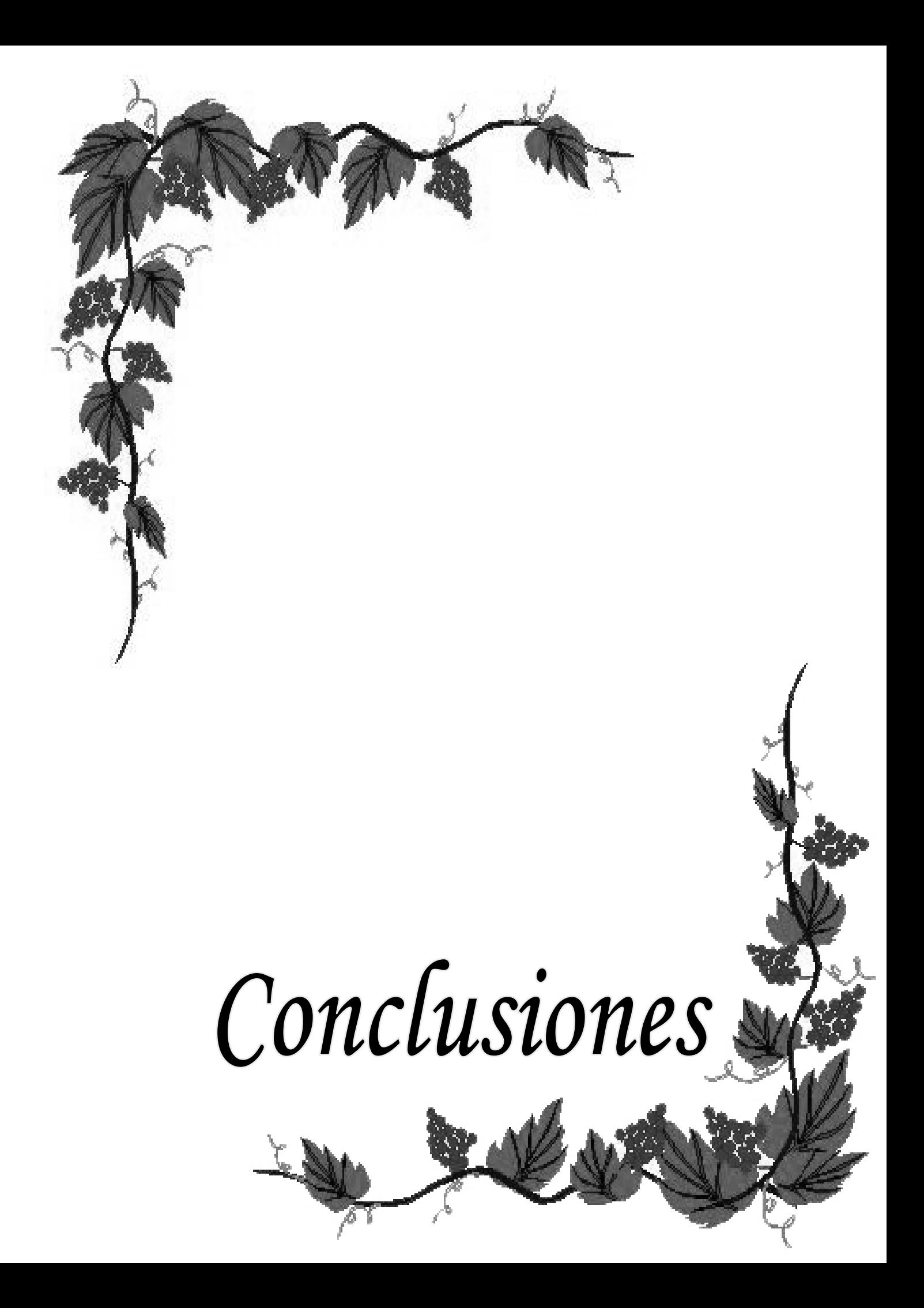

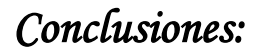

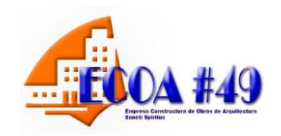

- El estudio realizado sobre el análisis económico como herramienta de dirección ha permitido diseñar un procedimiento que posibilita conocer causas de las desviaciones para la toma de decisiones operativas que contribuyan al incremento de la eficiencia y eficacia en el uso de los recursos materiales, financieros y humanos.
- El resultado del diagnóstico manifiesta que la entidad objeto de estudio no cuenta con un procedimiento de análisis, que posibilite conocer las causas de las desviaciones para lograr políticas que contribuyan al control eficiente de la gestión económica.
- El análisis de los indicadores propuestos requiere de una periodicidad mensual para lograr resultados eficientes y eficaces en el uso racional de los recursos, lo que posibilita disminuir los costos y gastos para lograr cumplir con los ingresos que demande el Presupuesto del Estado, a través de la ganancia.

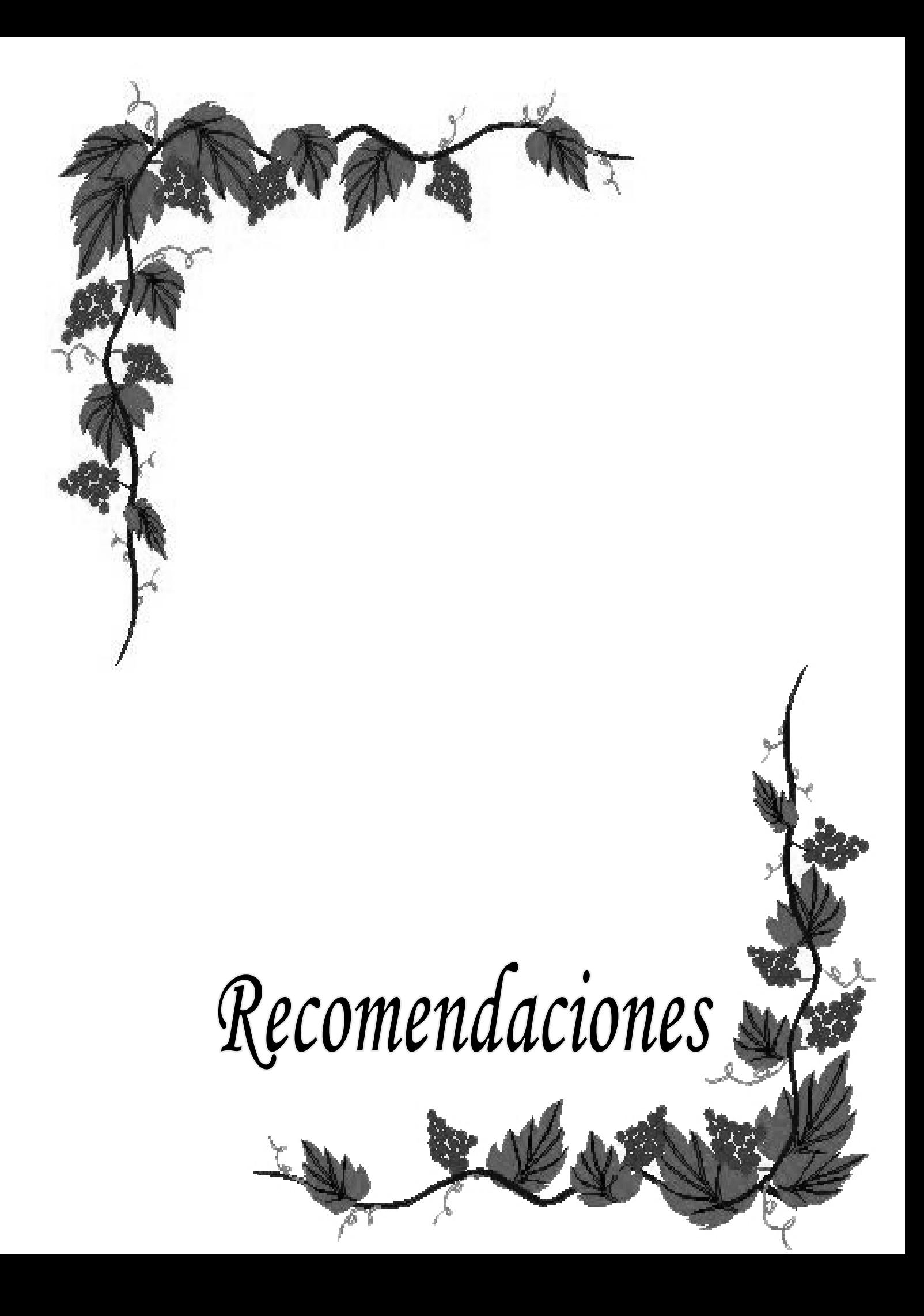

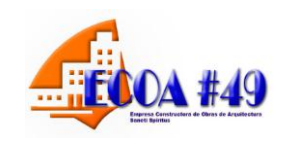

- Instrumentar el procedimiento propuesto en la Empresa Constructora de Obras de Arquitectura # 49 con vista a obtener resultados eficientes en el uso de los recursos materiales y humanos, así como la extensión de este estudio a las demás empresas de MICONS.
- Efectuar al finalizar cada período económico, el análisis de los indicadores propuestos para implementar la situación de la empresa en lo económico y patrimonial.
- Capacitar a los directivos y trabajadores de la empresa en el procedimiento propuesto para su aplicación.
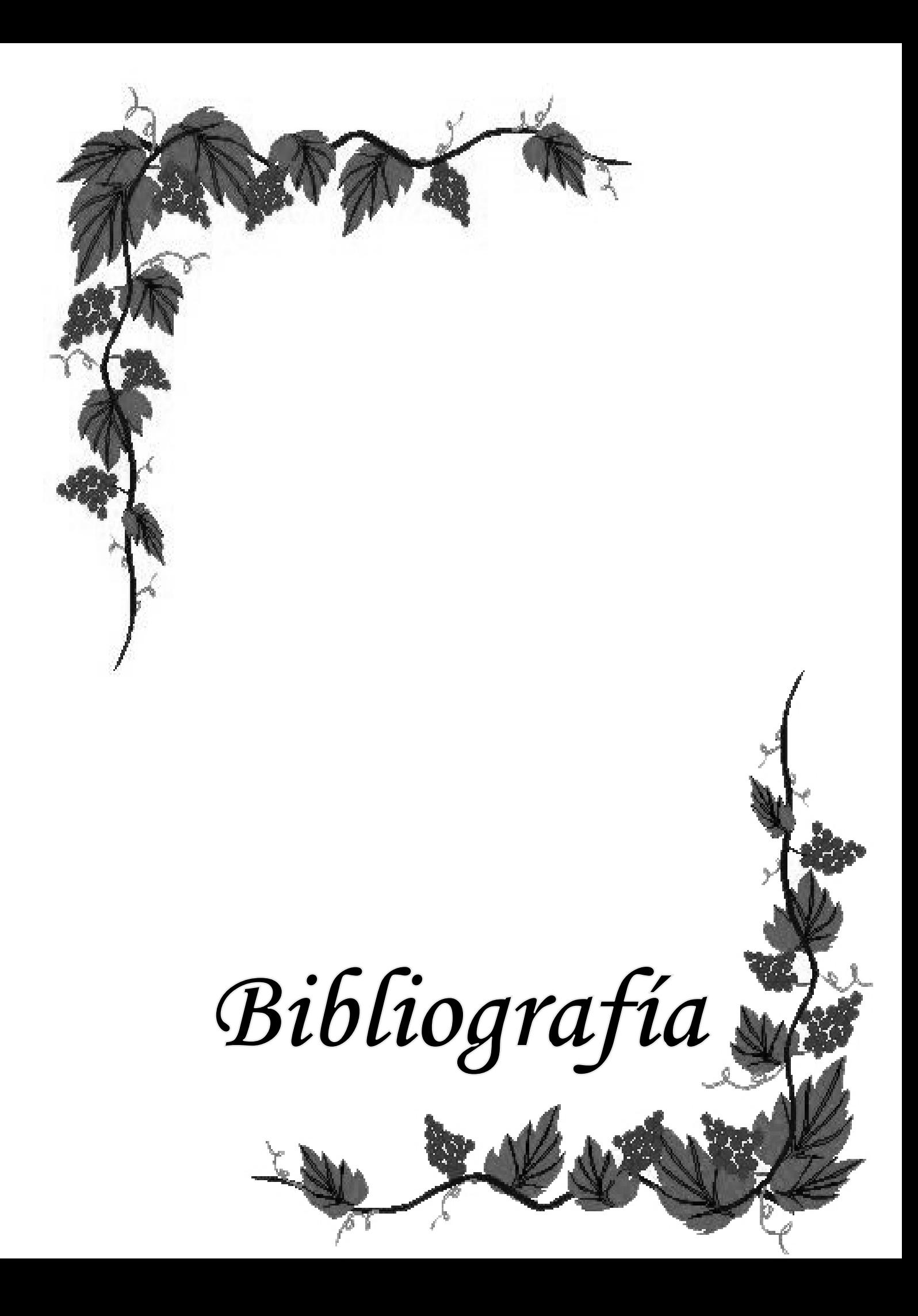

# *Bibliografía:*

- Amat, Oriol.1997 Análisis de estados financieros, fundamento y aplicación. Tercera edición, edición gestión 2000, S.A. España.
- Amores Guardado, Juan. Análisis de la Economía. Tomo I
- Benítez, Miguel Ángel y Derribas, María Victoria. Contabilidad y Finanzas para la formación económica de los cuadros de dirección. Cuba 1997.
- Câmara, M. et al. (1998): "Programa institucional para a melhoria do ensino superior. Elaboração e aplicação de um modelo referencial de gestão pela quelidade, desenvolvimento académico, financiamento y avaliação institucional na UNIPÊ". **Projeto de pesquisa**. João Pessoa. Ed. Centro Universitario de João Pessoa-UNIPÊ.
- Champy, J. y N. Nohria (1997): **Avanço rápido: as melhores idéias sobre o gerenciamento de mudanças nos negócios** (Série Harvard Business Review Book). Río de Janeiro. Ed
- Estrada Santander Diccionario Económico 1987.
- **E** Finanzas de Empresa.
- Guajardo, Gerardo: Contabilidad Financiera. Mc Graw Hill, México, 1991.
- **E** Hammer y Champy (1993)
- **Internet (Google)**
- Lara, María Luisa. Procedimiento para el análisis económico financiero en el Hotel "Las Cuevas", Horizontes S.A. Tesis de maestría Universidad de Camaguey, curso 97-98.
- León Valdés, Cesar A.: Artículo Construcción de un Estado de Flujo
- Lineamientos de la Política Económica y Social al VI Congreso del Partido Comunista de Cuba (PCC).
- Loring, Jaime: La Gestión Financiera, Edición DEUSTDS. A, Bilbao. España 1995.
- Marx, Carlos: El Capital: Critica de la Economía Política.- La Habana.
- Ministerio de Finanzas y Precios. Resolución 294. Habana. 2005.
- Moreno Joaquín, Las Finanzas de las Empresas. México 1989.
- Name Alberto. Contabilidad Superior. Cuba. 1999.

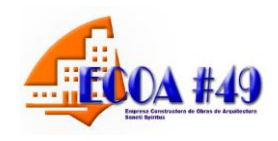

*Bibliografía:* 

- Normas Cubanas de Contabilidad #1.
- **EQ** Patón W.A (1943)
- Resolución 297. Habana .2003.
- **Example 21 Santandreu Eliseo (1993)**
- Stoner, J.A. y R.E. Freeman (1992): **Administração**, 5ta. ed. Rio de Janeiro. Ed. Prentice Hall do Brasil.
- **Example 3** Tregoe, Benjamín B.1980. Top Management.
- Valdez Ramirez, Evis disney 2003. Tesis de pre-grado. Análisis Económico financiero para la toma de decisiones. Empresa de Correos de Sancti Spiritus.
- Weston Fred I´,Capeland E.Thomás:Novena Edición de Finanzas y Administración.
- Weston, J y Brigham: Fundamento de Administración Financiera, Décima Edición, Editorial MC GrauwHll Interamericana. México S.A, de CV. México 1996.

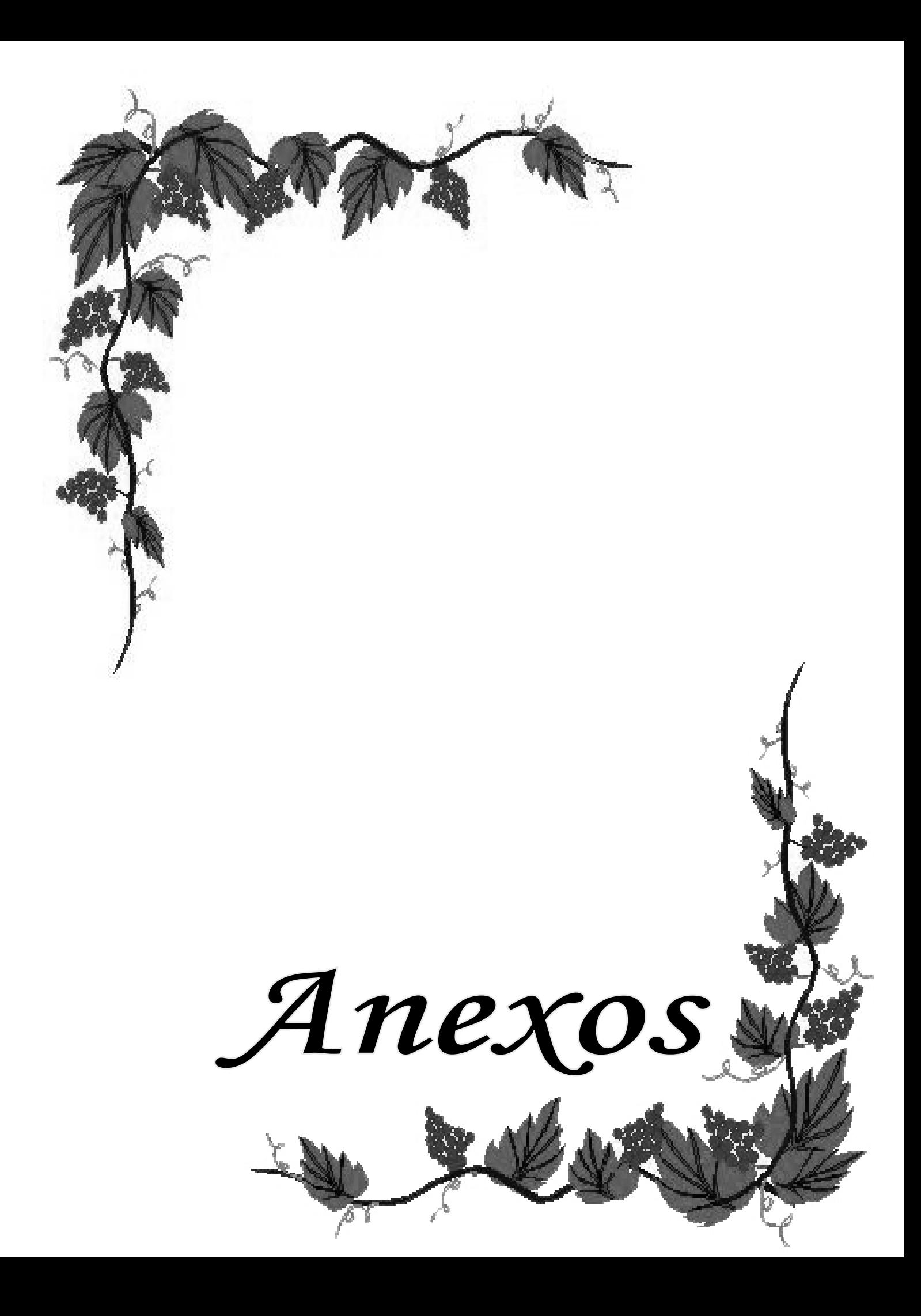

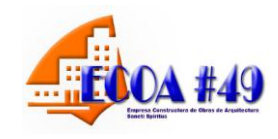

### **Anexo 3.1: Estructura Organizativa de la Empresa**

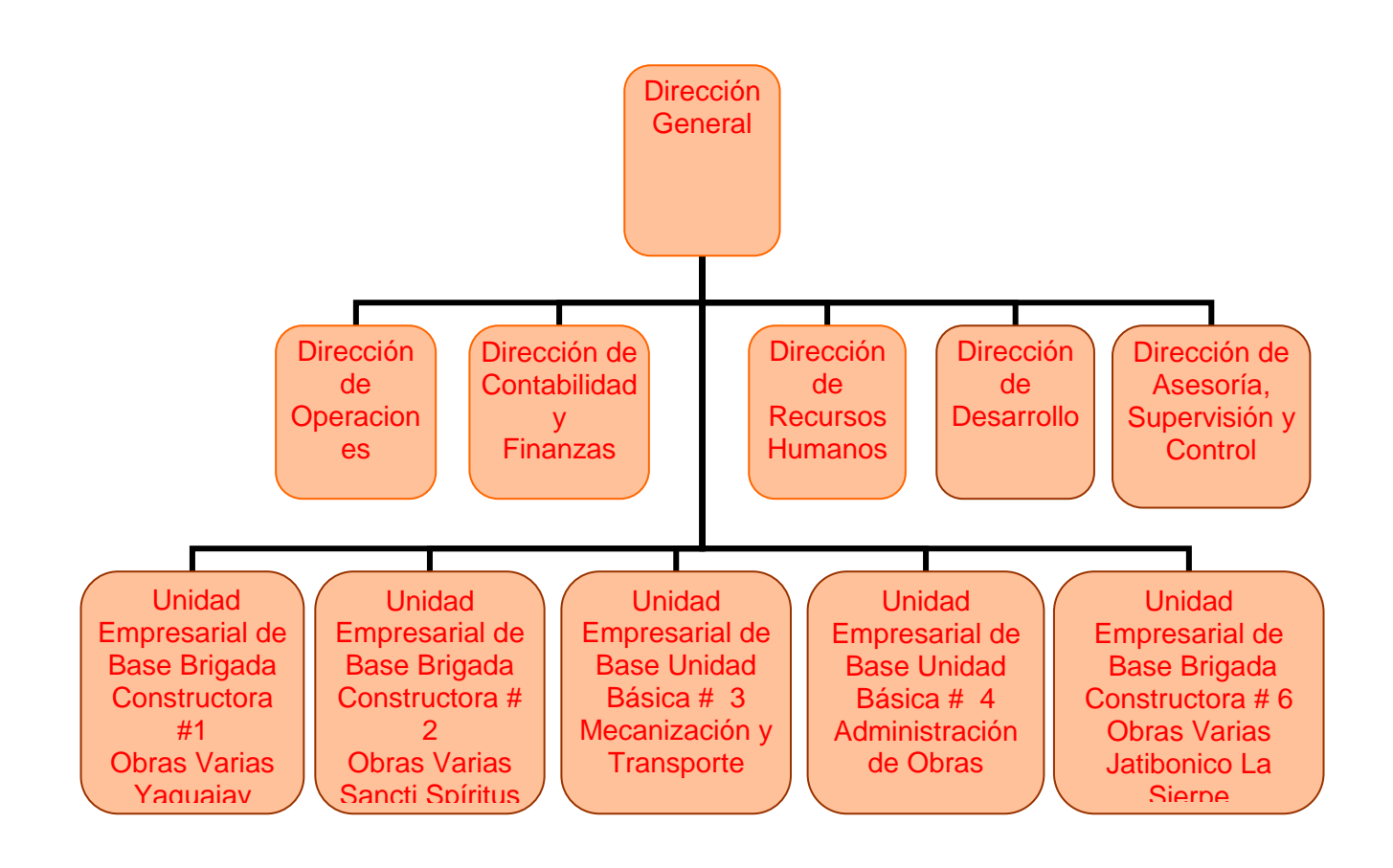

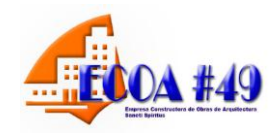

## **Anexo 3.2:** Estado de Resultado al cierre de 2010

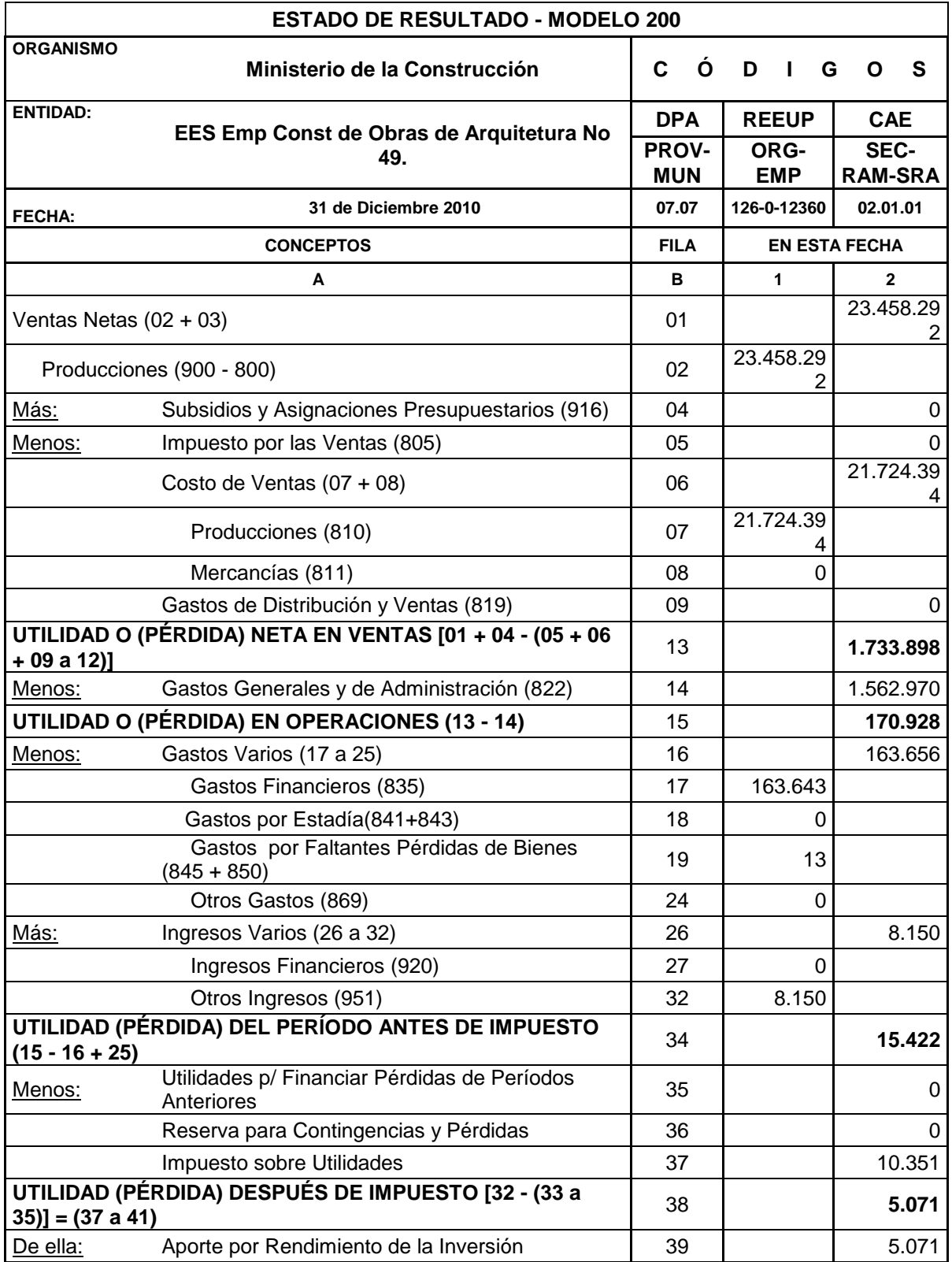

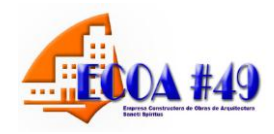

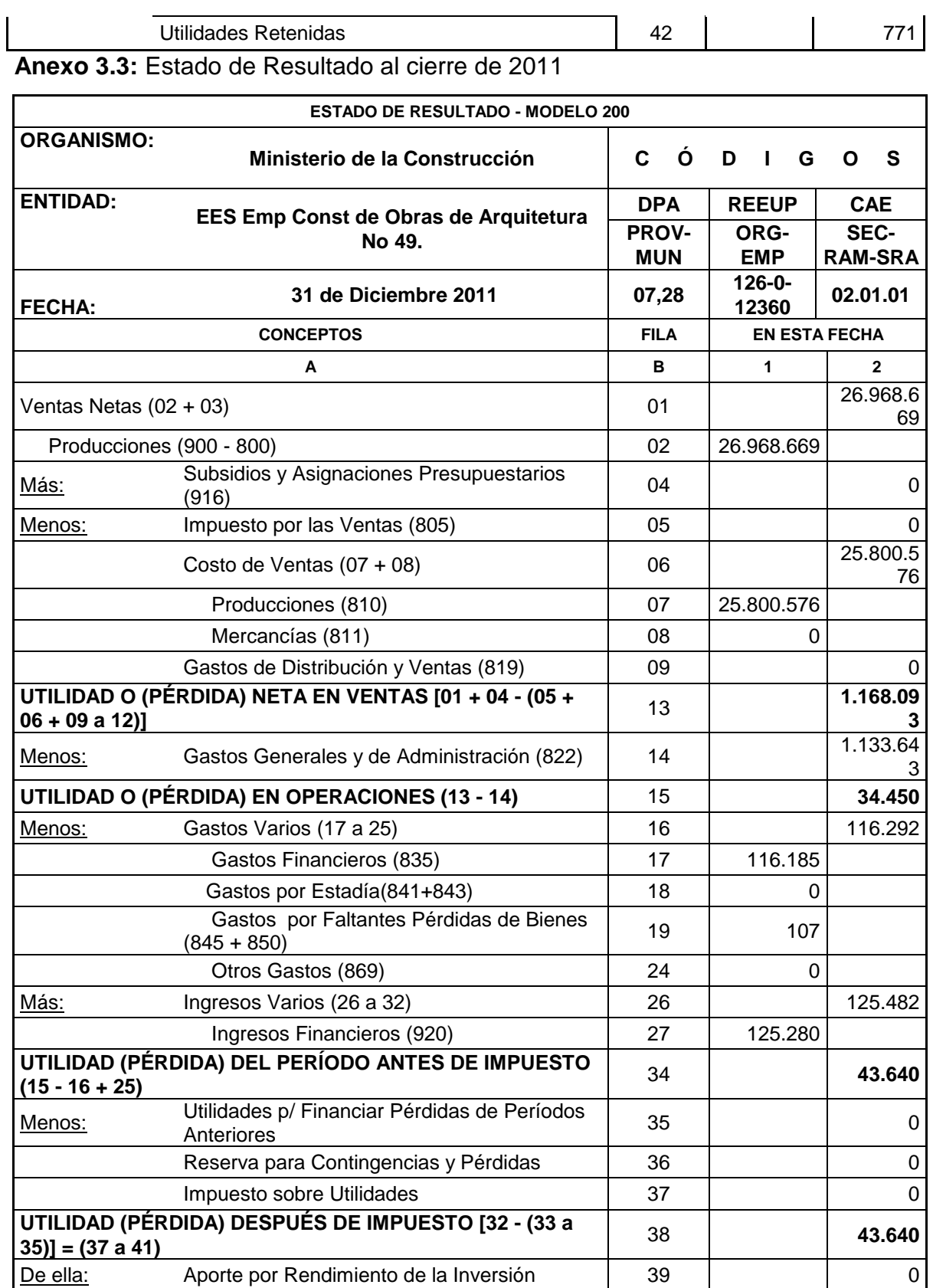

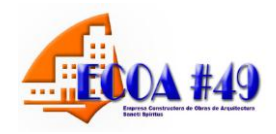

*Anexos:* 

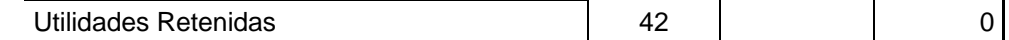

## **Anexo 3.4:** Indicadores Económicos de la ECOA # 49 al cierre de 2010

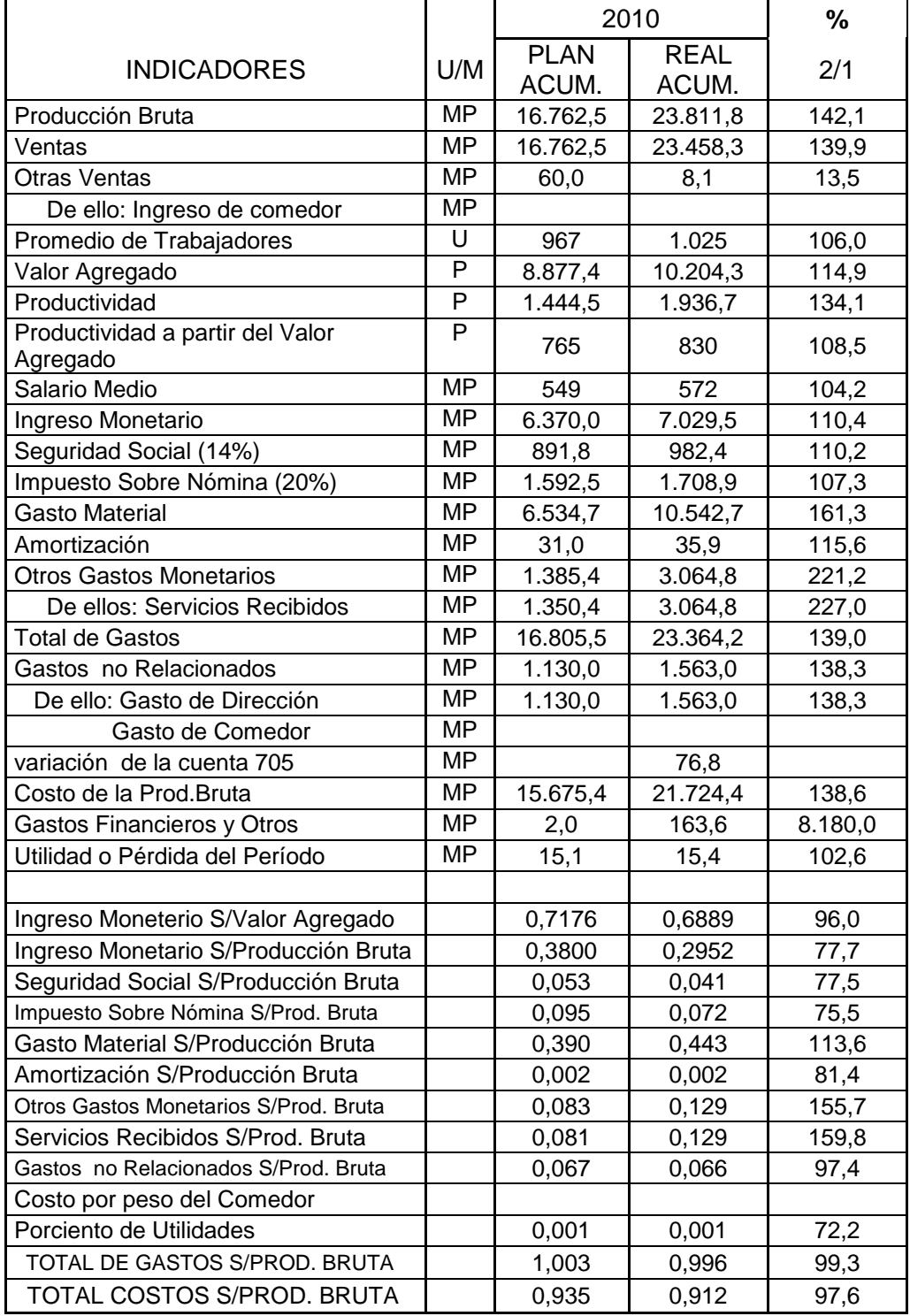

*Anexos:* 

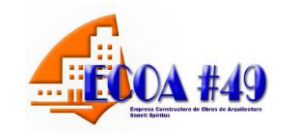

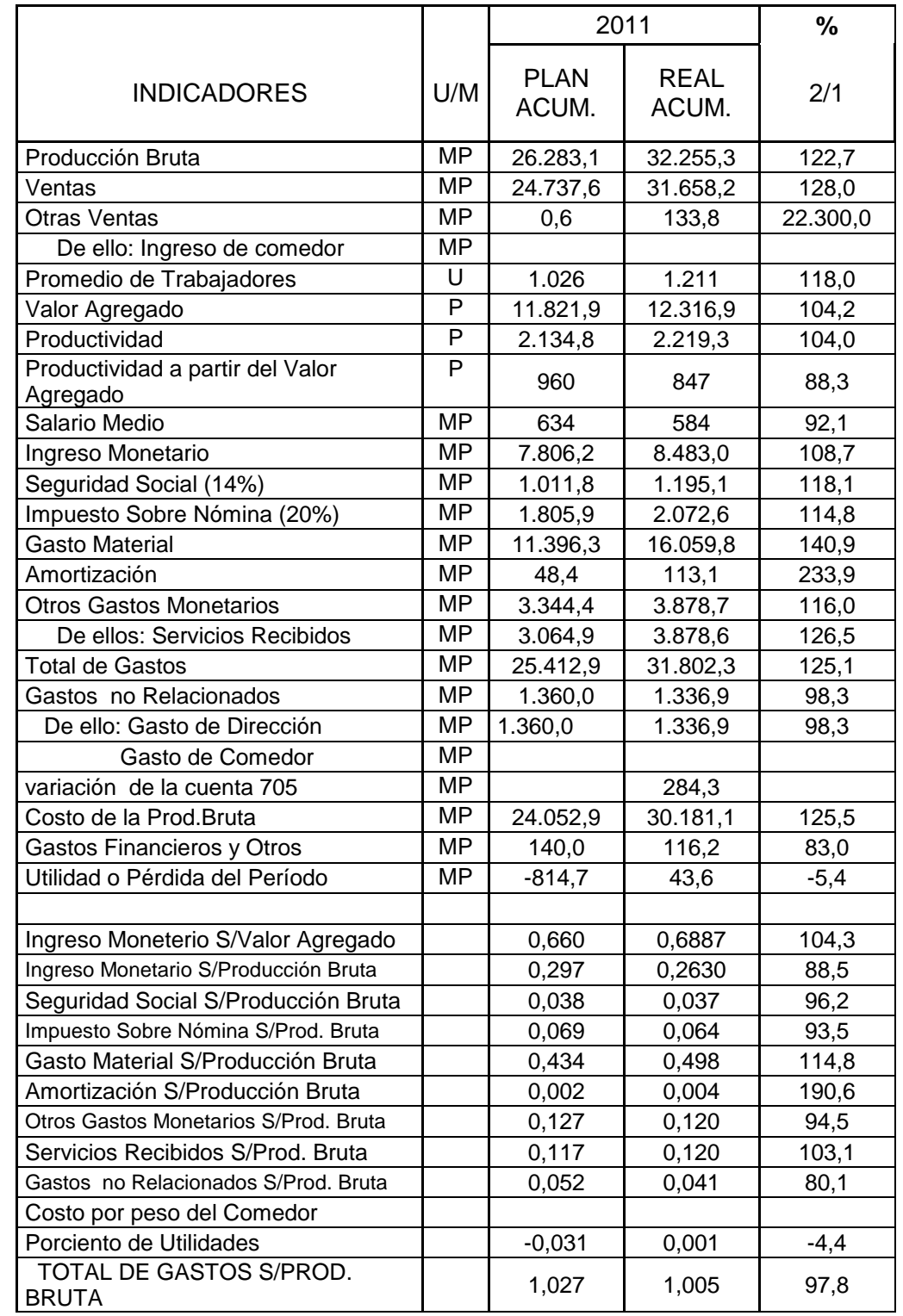

#### **Anexo 3.5:** Indicadores Económicos de la ECOA # 49 al cierre de 2011

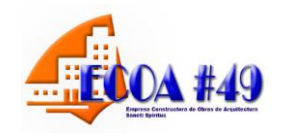

*Anexos:* 

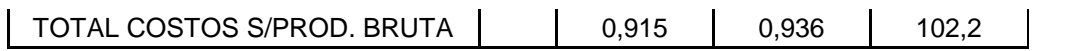